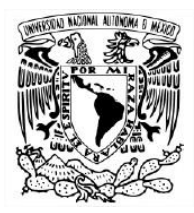

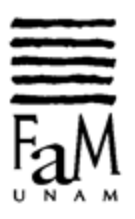

# **Notas al programa Obras de Georg Phillipp Teleman, Leonardo Flavio Coral García, Johannes Brahms y Johan Julius Christian Sibelius.**

Que presenta **Juan Luis Matuz García**

Para obtener el título de: **Licenciado en música instrumentista- Violín**

Asesores **Notas al programa: Eunice Padilla Leon Recital: Arón Claudio Bitrán Goren**

Ciudad de México, noviembre 2018

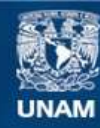

Universidad Nacional Autónoma de México

**UNAM – Dirección General de Bibliotecas Tesis Digitales Restricciones de uso**

# **DERECHOS RESERVADOS © PROHIBIDA SU REPRODUCCIÓN TOTAL O PARCIAL**

Todo el material contenido en esta tesis esta protegido por la Ley Federal del Derecho de Autor (LFDA) de los Estados Unidos Mexicanos (México).

**Biblioteca Central** 

Dirección General de Bibliotecas de la UNAM

El uso de imágenes, fragmentos de videos, y demás material que sea objeto de protección de los derechos de autor, será exclusivamente para fines educativos e informativos y deberá citar la fuente donde la obtuvo mencionando el autor o autores. Cualquier uso distinto como el lucro, reproducción, edición o modificación, será perseguido y sancionado por el respectivo titular de los Derechos de Autor.

# **Índice**

# **Capítulo 1**

- 1.1.- La música del Barroco.
- 1.2.- La Fantasía.

# GEORG PHILIPP TELEMANN

- 1.3.- Aspectos Biográficos.
- 1.4.- Análisis General de la Obra.
- 1.5.- Consideraciones Técnico Interpretativas.

# **Capítulo 2**

# LEONARDO FLAVIANO CORAL GARCÍA

- 2.1.- Datos Biográficos.
- 2.2.- Análisis General de la Obra.
- 2.3.- Consideraciones Técnico Interpretativas.

# **Capítulo 3**

# JOHANNES BRAHMS

- 3.1.-Datos biográficos.
- 3.2.- Análisis de la Obra.
- 3.3.- Consideraciones Técnicas.

# **Capítulo 4**

# JOHAN JULIUS CHRISTIAN SIBELIUS

- 4.1.- Datos Biográficos.
- 4.2.- Datos sobre el concierto.
- 4.3.- Análisis del Concierto.
- 4.4.- Consideraciones Técnicas.

#### 1.1.- La música del Barroco

Este periodo musical abarca desde finales del siglo XVI, hasta mediados del siglo XVIII. El principio central de la estética del Barroco es que la música debía expresar los estados afectivos y mover las pasiones del oyente. A la organización formal de estas ideas en torno a las pasiones se le llamó Teoría de los Afectos. En un principio, esta teoría fue desarrollada por la palabra articulada en el canto y después se llevó a la música instrumental.

Según el diccionario Grove en su sección dedicada al periodo barroco:

"Durante el siglo XVII, los teóricos alemanes desarrollaron una compleja serie de paralelismos entre la retórica y la música, el análisis de figuras musicales análogas a las cifras del orador de palabra. Estos iban a ser utilizados con fines afectivos, para despertar los estados emocionales en el oyente".

Una de las aportaciones del Barroco fue la utilización del bajo continuo, también llamado bajo cifrado, que consiste en crear o realizar un acompañamiento improvisado a partir de la línea melódica mas grave, conocida como bajo, siguiendo las indicaciones armónicas provistas por el cifrado. Esta forma de acompañamiento se convirtió en el modelo estándar de composición de la época.

Sin embargo, también se escribió mucha música para instrumentos solistas en diversas formas musicales, como la *suite*, el *concerto* y la *sonata*. La forma musical que nos ocupa en este caso, es la *fantasia*.

#### 1.2.- La Fantasía

En el sentido más general de esta palabra, podemos encontrar similitudes con conceptos como: "imaginación", "producto de la imaginación", derivados del termino Griego "Phantasia" que se utilizó en varios idiomas europeos de la edad media. El término aparece en manuscritos germanos de instrumentos de teclado cerca del año 1520, como título de mucha música que presenta características similares a las de el *Ricercare* y la *Toccata.*

En la *Guía Analítica de Formas Musicales para Estudiantes* de Francisco Llacer Pla, encontramos esta definición:

"Aun que la fantasía supone, como su nombre lo indica, una completa libertad de ideas formas, puede también incluirse entre las formas derivadas de la sonata. Pero en los siglos XVI y XVII era una pieza contrapuntística dividida en varias partes, similares a la *Toccata* y el *Ricercare*".

La primera vez que el término "Fantasía" aparece en una publicación, ya como una forma sólida, sin estar ligada a ninguna otra, es en el año de 1536 en la obra Dall' Aquila del maestro Francesco da Milano. Posteriormente, se le unieron al uso de este término Alberto da Ripa y los laudistas milaneses Albutio y Borrono.<sup>1</sup>

#### GEORG PHILIPP TELEMANN

#### 1.3.- Aspectos Biográficos

 $\overline{\phantom{a}}$ 

Georg Philipp Telemann (14 de marzo de 1681 - 25 de junio de 1767) nació en Magdeburgo (actual capital del estado federado de Sajonia-Anhalt) en el este de Alemania el 14 de marzo de 1681. Después de la muerte de su padre en 1685 su madre quedó con la tarea de supervisar la educación de sus hijos. El mayor, Matías Heinrich (1672-1746), estudio teología y se convirtió en clérigo. El mas joven, Georg Philipp, estudió en el *Altstädtisches Gymnasium* y en la *Domschule*, donde se enseñaba el catecismo, latín y griego, y desarrolló lo que se convertiría en un interés permanente en la poesía alemana.

El niño comenzó a descubrir la música a los 10 años de edad, mostrando enseguida talento al componer su primer opus a los 12 años, la ópera Segismundo. Esta aptitud no fue del agrado de su madre y temiendo que Telemann siguiera por el camino de la música, su madre decidió enviarlo en 1693 a una nueva escuela en Zellerfeld con la intención de que este cambio orientara al joven hacia una profesión mas lucrativa. En esta institución fue puesto bajo la dirección del súper intendente Gaspar Calvoer quien se dio cuenta del enorme talento que poseía el joven Telemann apoyándolo en todo momento, tanto que al termino de sus estudios formales él ya tocaba de forma autodidacta varios instrumentos.

<sup>1</sup> ZOHN, Steven. "Telemann, Georg Philipp", en SADIE, Stanley (Editor). *The New Grove Dictionary of Music and Musicians*. Macmillan, Londres 2001.

En 1701, Telemann ingresó en la Universidad de Leipzig con el fin de estudiar leyes y lenguas, posiblemente a petición de su madre. El nuevo intento no duró más que lo que tardó su talento en ser descubierto, y enseguida le encargaron componer música para las principales iglesias de la ciudad. Al poco tiempo, fundó el *Collegium Musicum* integrado por 40 miembros para dar conciertos de su música y al año siguiente, lo nombraron director de la Ópera de Leipzig y cantor de una de sus iglesias.

Telemann abandonó Leipzig en 1705 para actuar como maestro de capilla en la corte del conde Erdmann II en Sorau (Actualmente un pueblo de Polonia). Allí se familiarizó con el estilo francés de Lully y Campra, componiendo varias oberturas y suites durante los dos años que estuvo en el puesto. La invasión de Alemania por los suecos obligó a la corte de Erdmann a evacuar el castillo. Se cree que Telemann visitó Paris en 1707 y luego fue nombrado jefe de cantores en la corte de Eisenach, donde conoció a Johann Sebastian Bach. El principal cargo obtenido por Telemann fue su nombramiento en 1721 como director musical de las cinco principales iglesias de Hamburgo, puesto que mantendría el resto de su vida. Allí escribió dos cantatas para cada liturgia dominical, así como música sacra para ocasiones especiales, además de enseñar canto y teoría de la música, y dirigir otro colegio de música, que realizaba uno o dos conciertos por semana. Telemann también dirigió la ópera local durante unos pocos años e igualmente incrementó sus ingresos en Hamburgo con varios cargos menores en otras cortes, y con la publicación de volúmenes de su propia música.

Luego de la muerte de su hijo mayor Andreas en 1755, Telemann asumió la responsabilidad de criar a su nieto Georg Michael Telemann, iniciando la educación musical del futuro compositor. Muchos de sus oratorios provienen de esta época. En los últimos años su vista comenzó a deteriorarse, y este problema lo llevó a disminuir su actividad a partir de 1762. A pesar de ello, siguió componiendo hasta su muerte el 25 de junio de 1767.

Es interesante señalar que Telemann fue contemporáneo de Johann Sebastian Bach (1685-1750) y también de Georg Friedrich Händel (1685-1759), con este ultimo conservó una amistad a lo largo de toda su vida. Aun cuando Bach sea considerado hoy en día el compositor representativo de esta época, la obra de Telemann era mas conocida y difundida. Él se mantuvo en la vanguardia de la innovación musical a lo largo de su

5

carrera, y fue un vínculo importante entre el barroco tardío y principios de los estilos clásicos. 2

# 1.4.- Análisis General de la Obra

En el siglo XVIII la música "*per il violino senza basso*" era muy rara y sólo poco repertorio sobrevivió, por ello, las 12 Fantasías para violín solo de Telemann son de gran peso y contribuyen de manera ejemplar a la historia de la forma denominada fantasía durante la primera mitad de ese siglo.

#### Fantasía en Si bemol Mayor

La estructura de esta obra corresponde a la de la *sonata da camera*, como forma ternaria A-B-A donde el *Largo* funciona como *preludio.*

La primera sección establece la tonalidad de Si bemol mayor, así como algunos de los materiales que aparecerán más adelante. El primer periodo esta en la tonalidad original y subsecuentemente realiza un desarrollo del material melódico, pasando por las tonalidades de sol menor (relativo), fa menor (quinto grado menor), do menor (quinto grado menor del quinto grado menor), Fa mayor (dominante), para concluir en la tonalidad original.

#### EJEMPLO

 $\overline{\phantom{a}}$ 

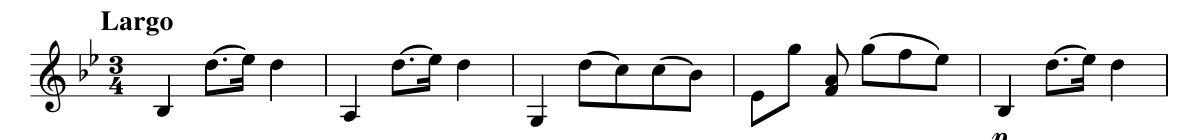

Fig. 1. Telemann: Fantasía para violín solo en Si bemol Mayor, primer movimiento *Largo*.

El *Allegro* comienza con una frase regular de tres compases donde presenta tres motivos rítmico- melódicos que se repetirán a lo largo de la obra, como puede verse en el compás 17 donde aparece la frase inicial en la tonalidad de sol menor. Más adelante en el compás 35 regresa a la tonalidad de Si bemol para concluir.

<sup>2</sup> ZOHN, Steven. "Telemann, Georg Philipp", en SADIE, Stanley (Editor). *The New Grove Dictionary of Music and Musicians*. Macmillan, Londres 2001.

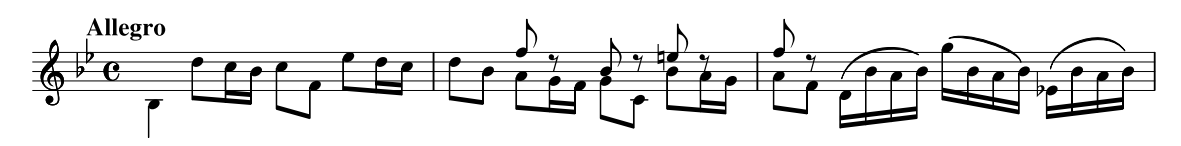

Fig. 2. Fantasía para violín solo en Si bemol Mayor, segundo movimineto *Allegro*.

Por otra parte, el *Grave* se presenta en la tonalidad de sol menor y tiene un esquema armónico sencillo pues dentro de los diez primeros compases hace una modulación a re menor (quinro grado menor), en la cual permanece durante cinco compases, para volver en los últimos cinco a la tonalidad de sol menor.

Al final de esta sección aparece la indicación "*si replica l' allegro*", lo cual completa la forma ternaria, a la manera del *Aria da capo,* muy propia de la época, en la cual el cantante utilizaba esta repetición para ornamentar y hacer gala de virtuosismo.

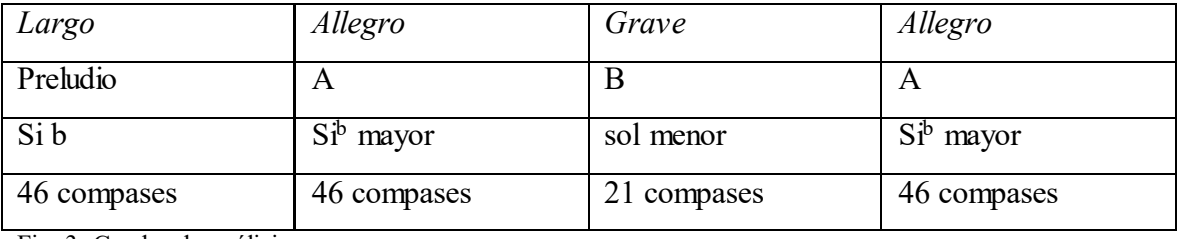

Fig. 3. Cuadro de análisis.

#### 1.5.- Consideraciones Técnico Interpretativas

En esta sección hablaré de algunos aspectos interesantes para trabajar la técnica aplicada al violín.

En los tres movimientos de esta Fantasia podemos observar que hay un elemento de dificultad para el intérprete en la mano derecha, que son los saltos de gran altura entre cuerdas salteadas, que se presentan desde los primeros compases del primer movimiento y en algunas secciones del segundo y tercero, como lo muestro en los siguientes ejemplos:

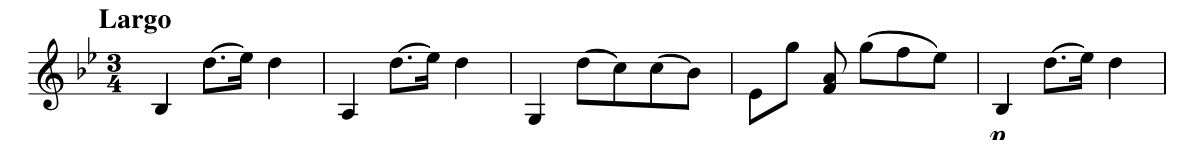

Fig. 4. Fantasía para violín solo en Si bemol Mayor, primer movimiento *Largo*

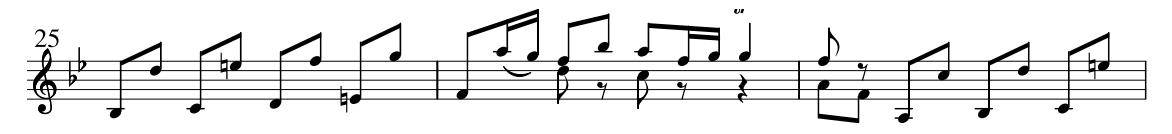

Fig. 5. Fantasía para violín solo en Si bemol Mayor, segundo movimiento *Allegro*.

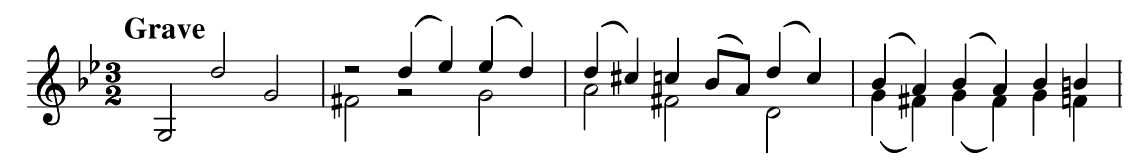

Fig. 6. Fantasía para violín solo en Si bemol Mayor, tercer movimiento *Grave.*

Estos saltos con cuerdas intermedias aparecen en muchas partes de los tres movimientos, es por eso que creo necesario plantear una forma de cómo trabajar de una manera ordenada este movimiento de la mano derecha para evitar los sonidos de las cuerdas que no participan en el texto.

Para explicar este movimiento utilizare estos dibujos que refuerzan visualmente este ejercicio:

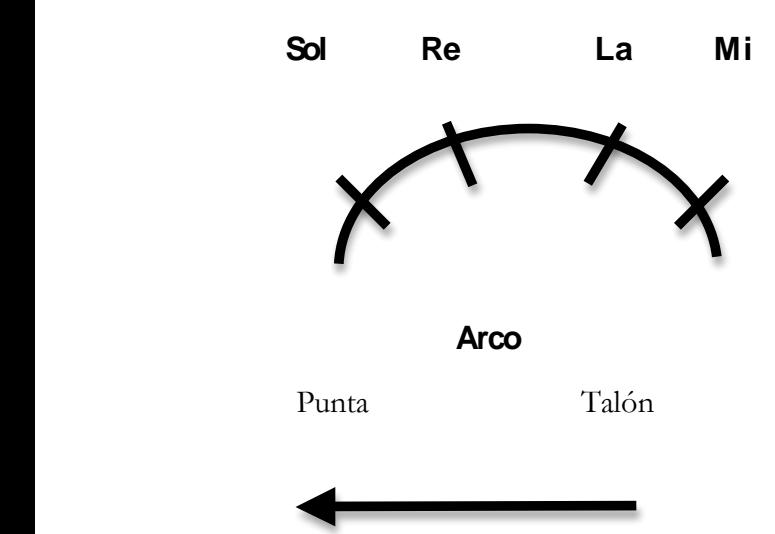

Fig. 7. Esquemas de arco y cuerdas del violín.

Para empezar el trabajo recomiendo utilizar las cuerdas sueltas para mecanizar únicamente el movimiento de la mano derecha. Lo primero es colocar el arco desde el talón sobre la cuerda de Sol y accionar con el golpe *detaché* largo hasta la parte media de éste (la longitud de la nota y la repartición del arco serán a criterio del intérprete). Al

llegar a la parte media detendremos por completo el movimiento sin dejar de mantener la presión de la mano derecha sobre la cuerda por algunos segundos.

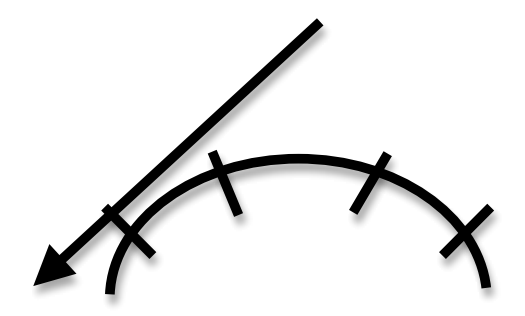

Fig. 9. Esquema de uso de arco en la cuerda de Sol.

Después de unos segundos sin dejar de mantener la presión en la mano derecha, pasaremos poco a poco a la cuerda de La como lo muestra la siguiente gráfica:

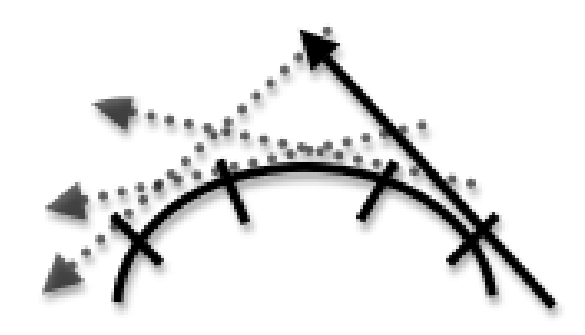

Fig. 10. Esquema de cambio de arco.

Regresar al talón sobre la nueva cuerda. Después de practicar algunas veces de esta manera agregar las notas de la partitura en cuestión y aumentar la velocidad gradualmente.

Hay un punto muy concreto que quiero señalar, con respecto a la interpretación del compás 26 del *Largo*. En el manuscrito aparece una figura de negra con puntillo y un tresillo de corcheas, por lo que queda incompleto el compás.

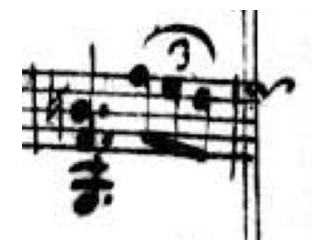

Fig. 11. Compás del manuscrito original de Telemann.

Por otra parte el siguiente compás comienza con un tresillo de corcheas con las notas mi bemol, si y do.

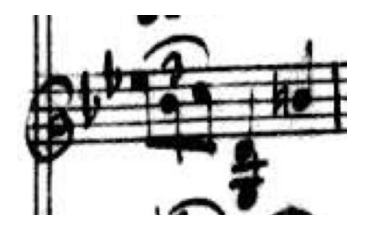

Fig. 12. Compás del manuscrito de Telemann.

Después de revisar las desiciones editoriales de varias versiones impresas de la obra, con el fin de resolver el primer problema, me pude percatar de que en la mayoría de los casos, se añadió al compás incompleto dos corcheas de tresillo como sucede en otros momentos de la pieza. Sin embargo por adoptar este modelo cambian las notas del compás 27 por mi bemol, re y do. Además revisé algunas grabaciones de la obra por parte de especialistas y concretamente en la de Andrew Manze se escucha que él decidió omitir el tresillo del compás 26 y ejecutar las corcheas simples y por otro lado respeta las notas originales del compás 27.

La decisión que asumo para la interpretación de este fragmento es, por un lado añadir las dos corcheas de tresillo en el compás 26, con el fin de igualar el motivo con las otras presentaciones, pero por otro lado tocar el tresillo del compás 27 con las notas originales, puesto que no hay evidencia que sustente el cambio, además de que la secuencia mi bemol, si y do funciona más dentro de la cadencia que se esta elaboran do en este compás.

# LEONARDO FLAVIANO CORAL GARCÍA

#### 2.1.- Datos Biográficos<sup>3</sup>

Leonardo Flaviano Coral García nació en la Ciudad de México en 1962. Estudió la carrera de Composición con Federico Ibarra, en la Escuela Nacional de Música de la UNAM donde obtuvo la Mención Honorífica. A lo largo de su carrera ha tomado cursos con compositores de la talla de Franco Donatoni y Mario Lavista, entre otros.

Su producción de cámara y sinfónica abarca más de 90 trabajos, los cuales han sido ejecutados en México, Alemania, Canadá, Cuba, China, España, Estados Unidos, Francia, Guatemala, Italia, Japón, Puerto Rico, Rumania, Venezuela y Suiza. En 1997 obtuvo la beca de Jóvenes Creadores del FONCA y en 2003 ganó la Beca de Coinversiones del FONCA para grabar siete de sus composiciones de cámara en el disco *Resonancias nocturnas*.

En 2001 ingresó al Sistema Nacional de Creadores, dentro del cual ha compuesto tres piezas sinfónicas: *El jardín de las delicias* para flauta y orquesta, Concierto para piano y orquesta No. 2 y Concierto para violonchelo y orquesta, además de diversas piezas de cámara.

Ha compuesto partituras por encargo de diversos solistas y ensambles, como *Abstracciones*, en memoria de Miguel García Mora, por parte de la UNAM. Recientemente, la *Schola Cantorum* dirigida por Alfredo Mendoza, estrenó en Cuba *Tras la ventana,* para tres coros infantiles y piano con textos de José Juan Tablada.

En los últimos años se han realizado varias grabaciones de la música de Leonardo Coral. En 2001, Ignacio Mariscal y María Teresa Frenk grabaron la Sonata para Violoncello y Piano en su disco *Tres Compositores, Tres Generaciones*, coproducción FONCA - Quindecim. En 2004, el ensamble *Ónix* realizó una grabación monográfica con ocho de sus composiciones en el disco *Visiones* (Quindecim). En ese mismo año, Juan Carlos Laguna grabó para Urtext, el Concierto para guitarra y orquesta. Además, Armando Zayas grabó *Vivencias* con la orquesta del Instituto Politécnico Nacional.

A lo largo de su carrera, sus conciertos han sido estrenados por diversas orquestas. El Concierto para piano y ensamble de cámara fue estrenado por Gonzalo Gutiérrez al piano y el Ensamble de las Rosas dirigido por Sergio Eckstein. Juan Carlos Laguna

 $\overline{a}$ 

<sup>3</sup> La información biográfica fue proporcionada por el propio compositor.

estrenó el Concierto para guitarra y orquesta con la Orquesta Sinaloa de las Artes, dirigida por Gordon Campbell.

Mauricio Náder estrenó el Concierto para piano y orquesta No. 1, *Hálito de viajes y de sueño*, con la Orquesta Carlos Chávez dirigida por Juan Carlos Lomónaco, en el marco del XXV Foro Internacional de Música Nueva Manuel Enríquez. Dos años después, en el mismo foro, fue estrenado el Concierto para piano y orquesta No. 2, con María Teresa Frenk y la Orquesta Filarmónica de la Ciudad de México, dirigida por Juan Trigos.

La Orquesta Sinfónica Nacional dirigida por Bartholomeus van de Velde estrenó *Visiones nocturnas.* Omar Hernández-Hidalgo estrenó el Concierto para viola y orquesta de cámara con la Orquesta de Baja California, dirigida por José Areán. Jesús Medina estrenó *Alegorías,* al frente de la Orquesta Filarmónica de la Ciudad de México. *Vivencias* ha sido ejecutada por la Orquesta del Instituto Politécnico Nacional, dirigida por Ildefonso Cedillo, así como por la Orquesta Carlos Chávez con Juan Trigos en la dirección.

En 2004 obtuvo Mención Honorífica con *Tierra de sombra* para coro y orquesta en el Concurso para rendir homenaje a las víctimas de los sismos de 1985. En 2005 ganó el 1er. Concurso de Composición Melesio Morales, con la partitura para orquesta *Máquina Férrea.* En octubre de 2006 ganó el Quinto Concurso de Composición para Orquesta Sinfónica Juvenil.

Actualmente, Leonardo Coral se desempeña como profesor de distintas materias teóricas en la Escuela Nacional de Música de la UNAM y en la Escuela de Iniciación a la Música y a la Danza Ollin Yoliztli.

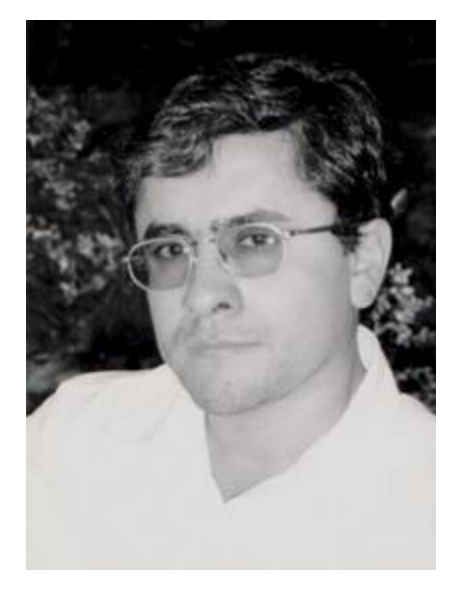

# 2.2.- Análisis General de la Obra<sup>4</sup>

En palabras del autor: "Las piezas tienen una sonoridad impresionista y sugieren imágenes surrealistas. El mundo onírico de esta música se genera en la segunda pieza *La muerte danzando*, inspirado en un cuadro de Dominique Menkes con el mismo nombre".

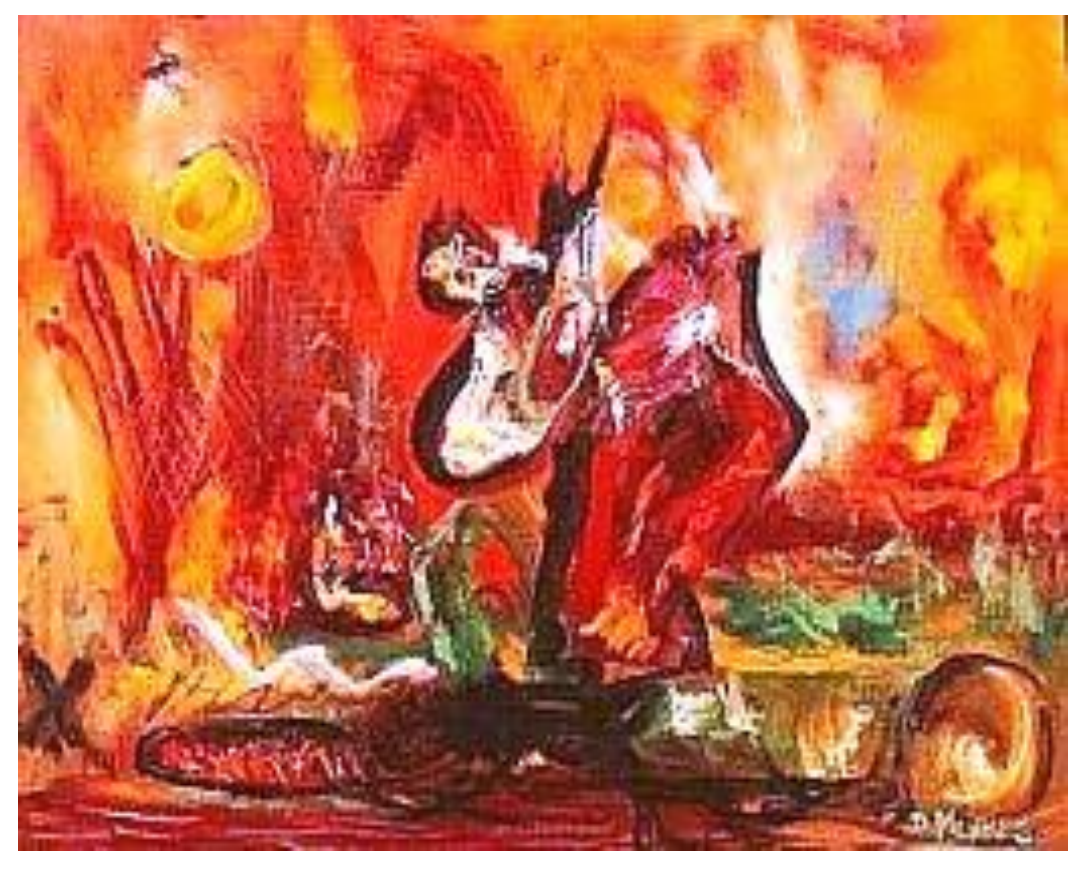

"Muerte Danzando" 1996. Óleo sobre tela 80 cm X 60 cm.

La primera de ellas, *Preludio* es una pieza de carácter libre que sirve para introducirnos en una atmósfera onírica. A pesar de su corta duración (16 compases), este preludio deja entrever el carácter que tendrán las siguientes piezas e incluso esboza algunos motivos melódicos que aparecerán en las mismas. El material melódico con el que trabaja esta pieza es el siguiente:

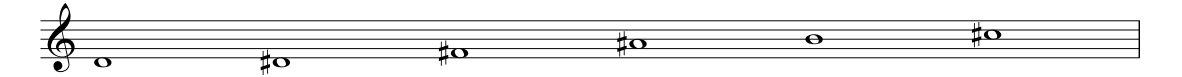

Fig. 13. Notas utilizadas en el primer movimiento *Preludio.*

 $\overline{a}$ 

<sup>4</sup> Las *Piezas Fantásticas* para violín y piano fueron compuestas en el 2003 como resultado de una beca del FONCA y se estrenaron en junio del 2004 con Dimitri Zemtzov al violín y María Teresa Frenk al piano

La alternancia entre la nota Re y Re sostenido dan a esta pieza un carácter modal, tomando como centro de gravedad la nota Si. También se utiliza la imitación de los motivos melódicos principales entre el violín y el piano.

La segunda pieza, *La Muerte Danzando* es la representación musical de un cuadro al óleo de Dominique Menkes, en el que presenta la extraña imagen de la muerte danzando, esta tiene un contraste muy grande con el movimiento anterior ya que irrumpe con un carácter brioso y de mucha movilidad. Dibuja una danza que tiene similitud a un tango ya que esta en compás de 8/8 y con una acentuación 3-3-2. Los motivos principales del movimiento se alternan entre los instrumentos.

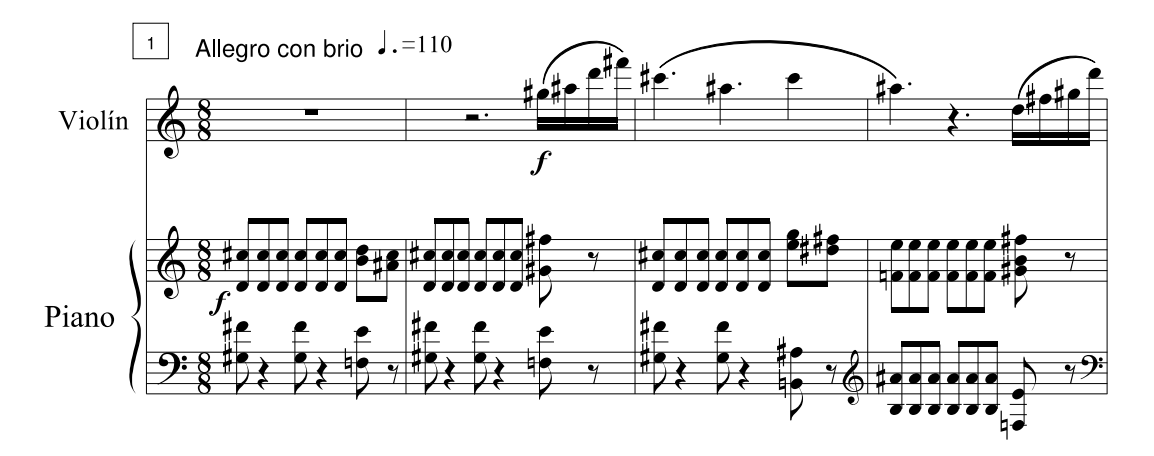

Fig. 14. Segundo movimiento *Muerte danzando.*

Armónicamente el compositor utiliza de manera evidente los intervalos de 7ª, así como la sonoridad del acorde disminuido. A medida que avanza la pieza, se acentúa un carácter desesperado de la danza, que se refuerza por el uso del silencio entre las notas como elemento dramático, para dar paso a un final abrupto.

*Cristales* es el nombre de la tercera pieza del ciclo y a mi parecer, en esta pieza se trabaja de manera armónica y melódica utilizando una escala hexáfona de tonos enteros:

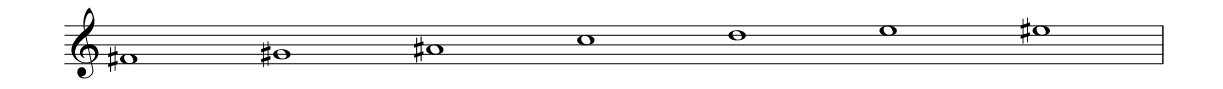

Ejemplo 1. Escala Hexáfona de tonos enteros

A lo largo de esta pieza el compositor manipula esta escala cambiando de altura y añadiendo notas de paso entre las notas reales. A pesar de la indicación *Vivo* al inicio de la partitura, el violín comienza utilizando notas largas para crear una atmosfera de calma que contrasta con los acordes que realiza el piano.

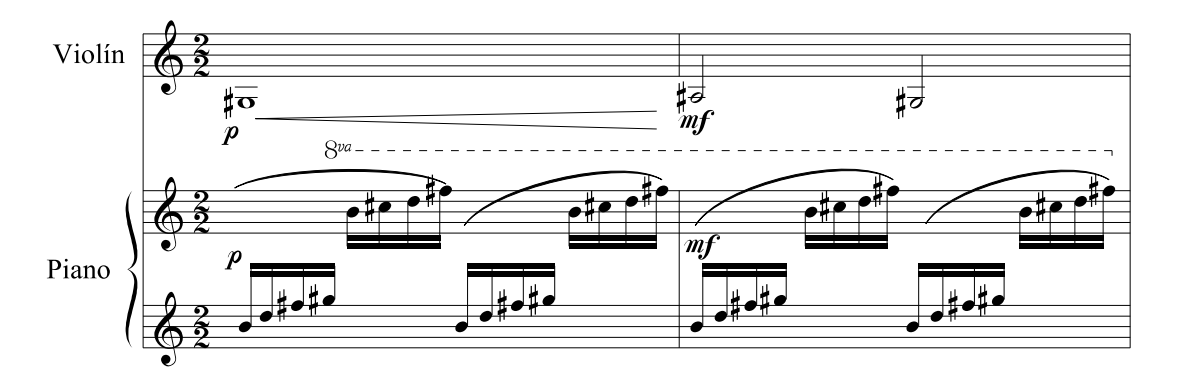

Fig. 15. Tercer movimiento *Cristales.*

Esta tranquilidad aparente se ve violentada en el compás 30 con la aparición en el violín de un recurrente motivo melódico en semicorcheas:

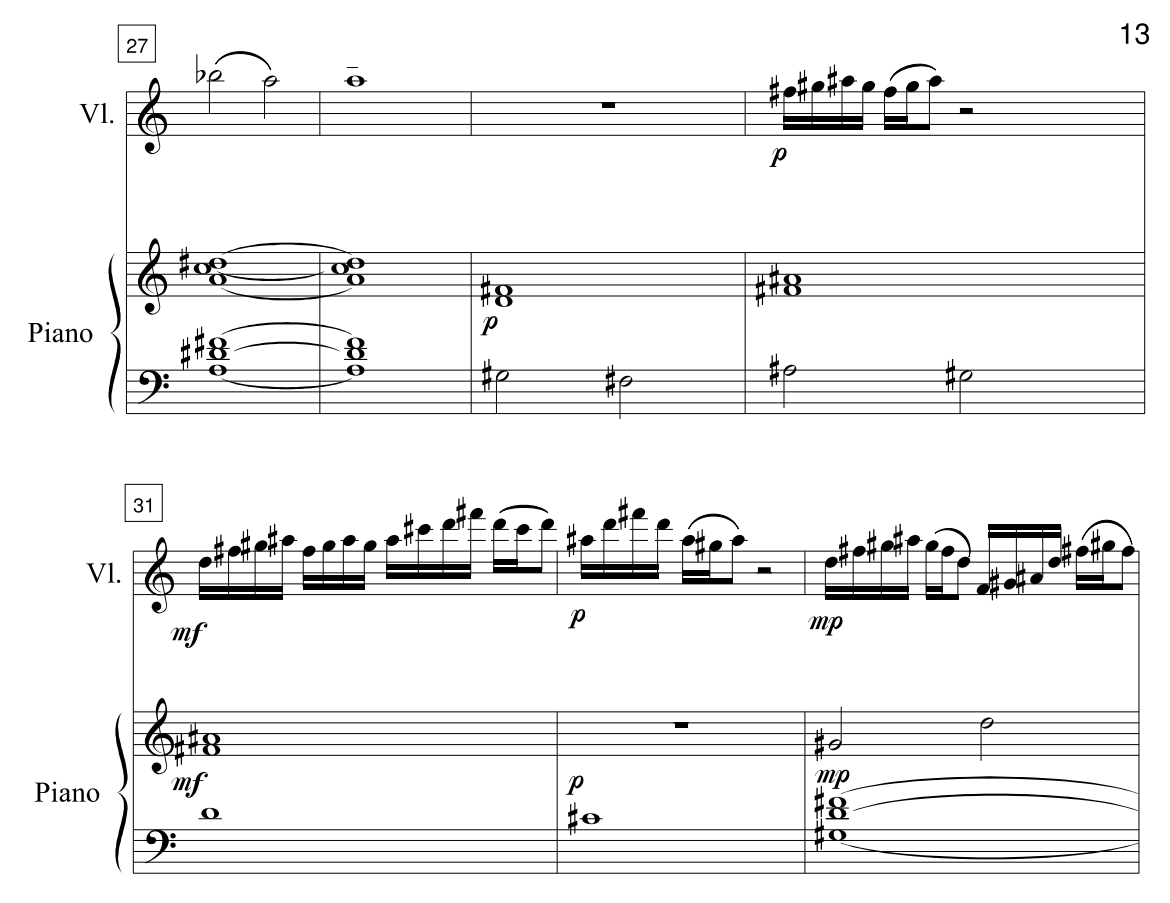

Fig. 16. Cambio de voces entre el piano y violín en el tercer movimiento *Cristales.* 

Inmediatamente después regresan las notas largas utilizando el mismo esquema de la escala, pero esta vez medio tono arriba y en el compás 50 utiliza nuevamente el pasaje de semicorcheas para dar paso a la sección final nuevamente en notas largas, esta ultima alterna la escala hexáfona en las dos alturas que aparecieron a lo largo de este movimiento.

*La noche de los tiempos* nos devuelve a la atmósfera de quietud e incertidumbre del preludio. Sin ser una pieza eminentemente melódica cabe señalar que es la más imitativa de todas, pues alterna un motivo rítmico muy característico entre el piano y el violín.

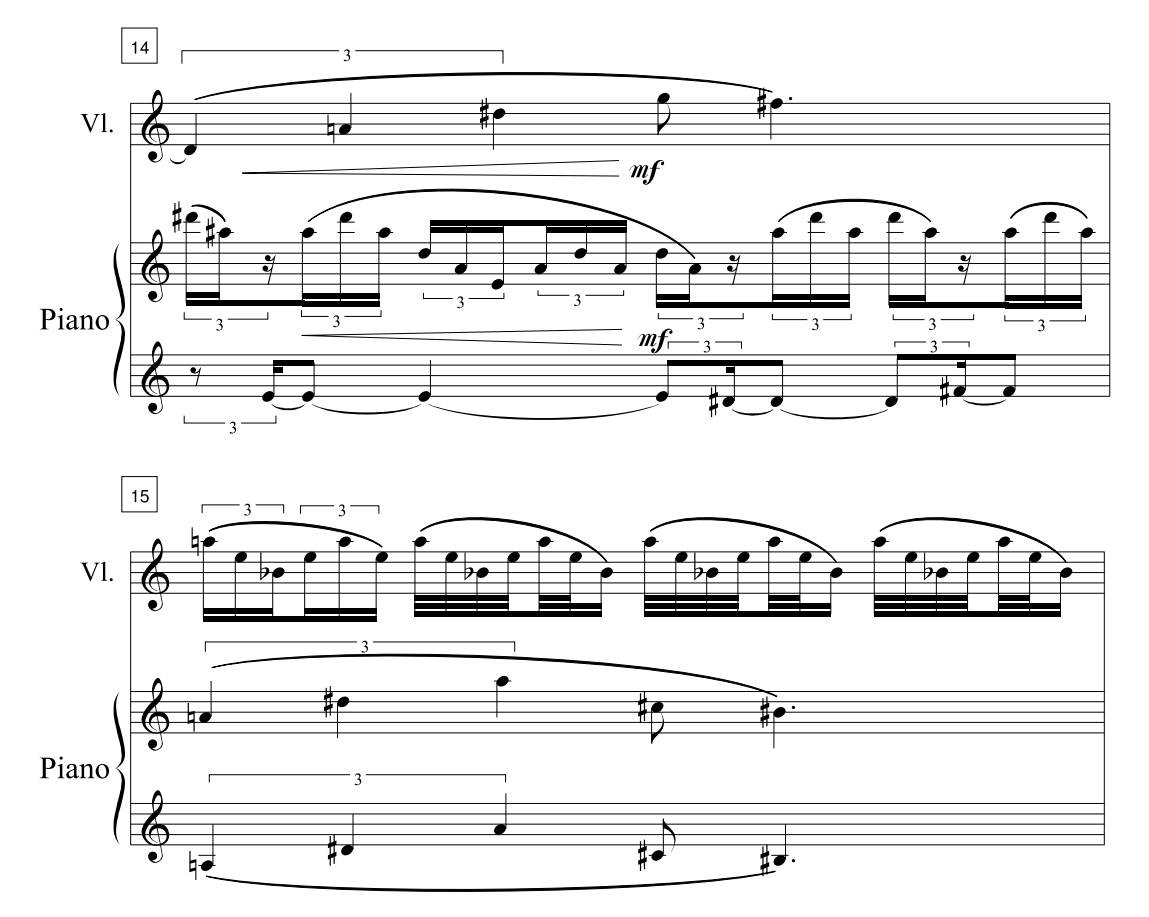

Fig. 17. La noche de los Tiempos.

Por otro lado esta pieza se basa en el sistema de armonía por cuartas a partir de los siguientes acordes, que nos dejan una reminiscencia del acorde místico de Scriabin:

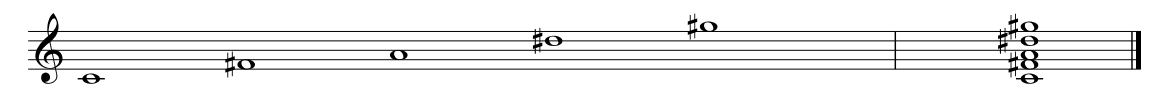

Fig. 18. Ejemplo de las notas para usar el acorde de Scriabin.

La obra termina con *Danza del fuego*, pieza que retoma el carácter rítmico de la segunda pieza, alternando el compás de 8/8 con el de 6/8. Para esta danza, el compositor utiliza reiteradamente alternancia casi canónica de los motivos de 3as y 4as entre ambos instrumentos.

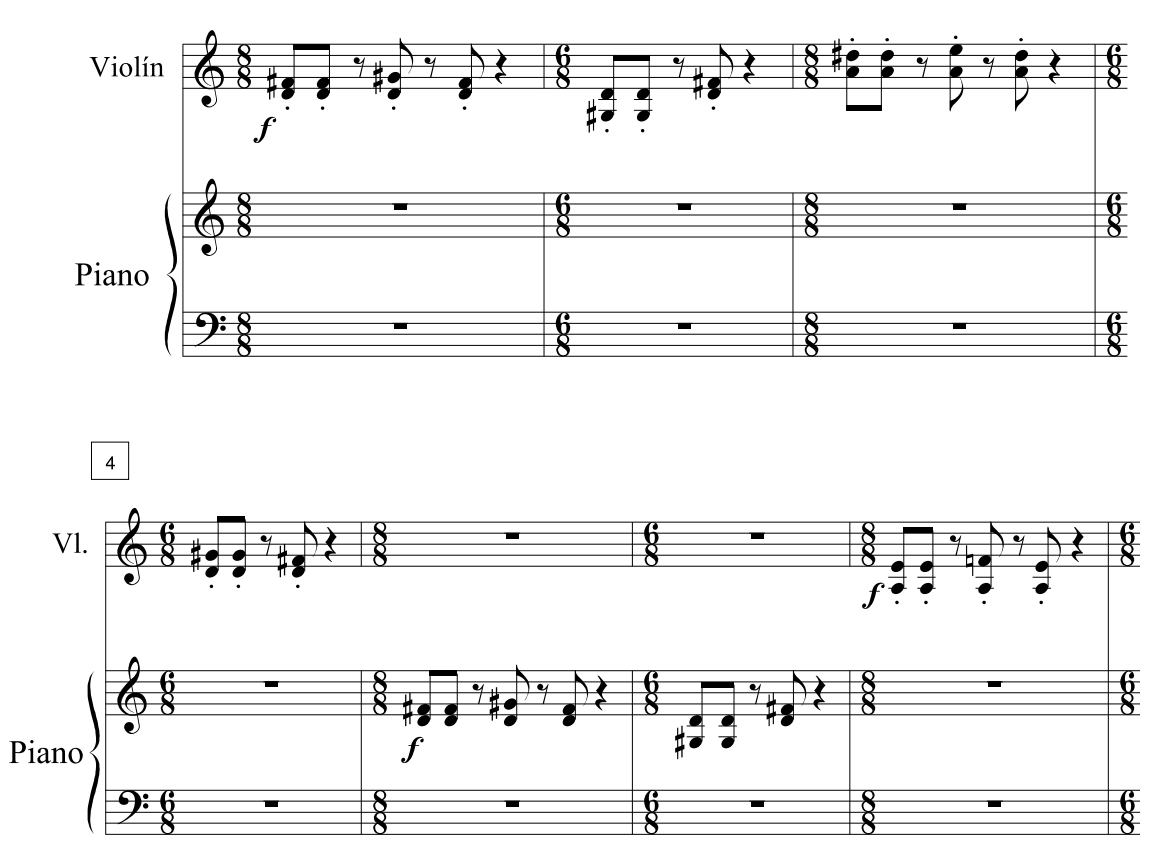

Fig. 19. Danza del fuego.

2.3.- Consideraciones Técnico - Interpretativas.

Con base en las palabras del compositor, en la descripción de sus piezas sugiere algunas ideas de cómo se puede abordar este lenguaje.

Impresionismo.

 1.m. Corriente pictórica del siglo XIX que representa su objeto según la impresión que la luz produce a la vista, y no de acuerdo con la supuesta realidad objetiva.

 2. m. Estilo literario o musical que traduce una determinada experiencia mediante la selección subjetiva de algunos de sus componentes.

onírico, ca.

(Del gr. ὄνειρος, ensueño).

**1.** adj. Perteneciente o relativo a los sueños.

A partir de esta definición se pueden buscar diferentes colores para darle variedad a esta obra.

Las 5 piezas presentan un carácter distinto y deben de afrontarse con una idea sonora que haga diferencia entre cada movimiento.

Mi propuesta de interpretación se basa en el uso del arco debido a la gama de colores y matices que se pueden hacer dentro de estos conceptos mencionados.

Los ejercicios serán para el control de matiz en el arco. Con un *detaché* largo en todo el arco, empezando del talón a la punta y de regreso seguiremos estos esquemas de matices:

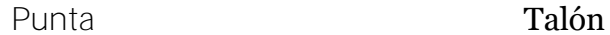

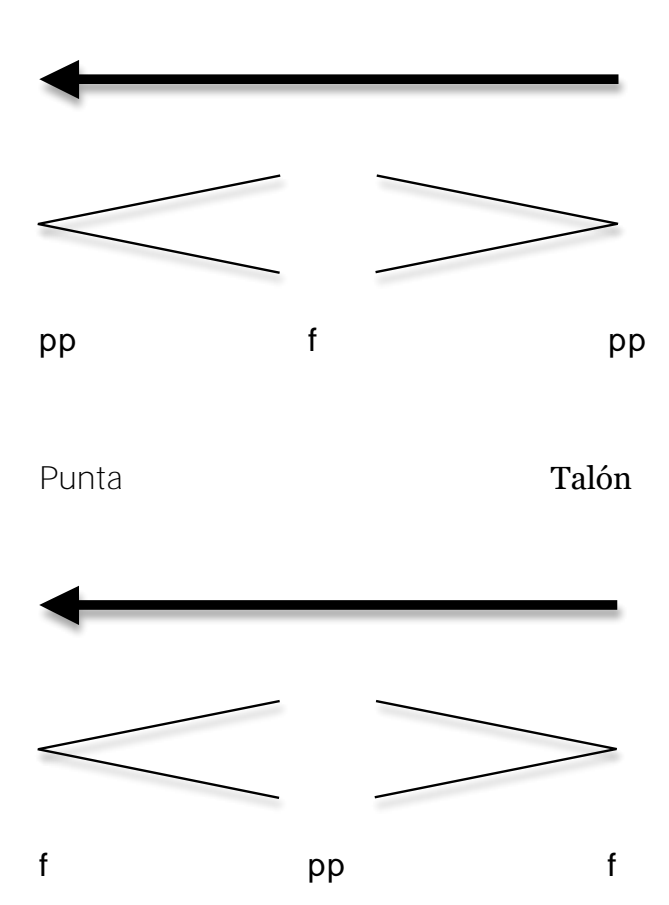

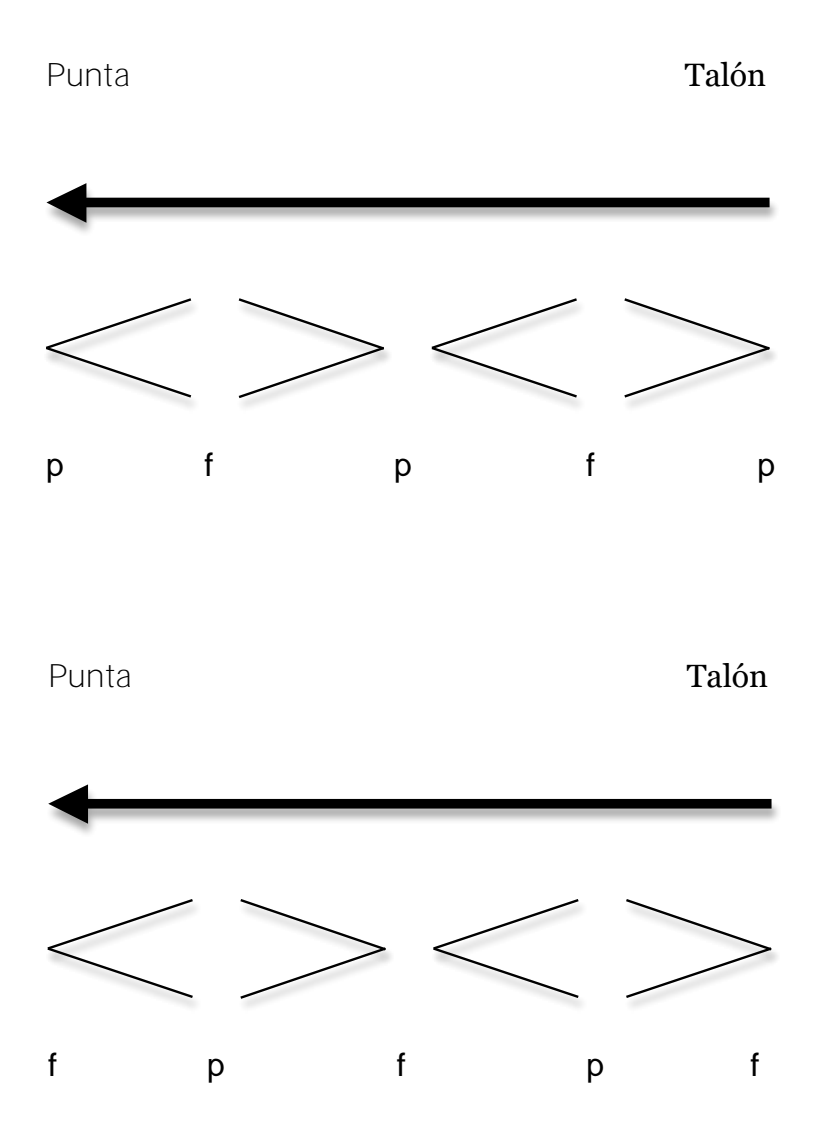

Para lograr un mejor control, recomiendo trabajar con metrónomo. Las velocidades pueden ser variadas, pero siempre en aumento comenzando por una velocidad de *tempo* lento.

También recomiendo utilizar estos mismos ejercicios pero en las regiones de *sul ponticello* recorriendo poco a poco hasta llegar a la parte de *sul tasto*, con la finalidad de obtener una gama sonora mas amplia.

#### JOHANNES BRAHMS

#### 3.1.-Datos biográficos

 $\overline{\phantom{a}}$ 

Nació en Hamburgo, Alemania, en 1833. Brahms recibió lecciones de piano, cello y corno. Desde los 7 años de edad estudió piano con Friedrich Otto Willibald Cossel. En pocos años fue aceptado para tomar lecciones de piano y teoría de la música, de forma gratuita, con uno de los maestros mas importantes de Hamburgo, el pianista y compositor Eduard Marxsen, que transmitió a su joven discípulo el gusto y el conocimiento por la música de Bach y los compositores clásicos de Viena<sup>5</sup>. <sup>5</sup>Se tiene registro del primer recital de Brahms en el que participó como pianista en un concierto de música de cámara en 1843, donde interpretó un estudio de Henri Herz, un cuarteto de Mozart y el quinteto de alientos Op. 16 de Beethoven. Sus dos primeros recitales como solista fueron en 1848 y 1849 y en estos incluyó música de Bach y Beethoven. Para contribuir a los ingresos familiares, Brahms dejó la escuela para dar clases de piano. También tocaba música popular en reuniones privadas donde obtenía honorarios razonables.

En 1848 conoció al violinista Húngaro Ede Reményi, con el que dio una gira de conciertos por EE.UU. A su regreso en 1853 programaron una gira por el norte de Alemania; entre otros lugares, visitaron Göttingen, donde Brahms comenzó una amistad de por vida con Joseph Joachim, y Weimar, donde conoció a Franz Liszt.

Posteriormente, Brahms regresó a Göttingen para pasar el verano con Joachim, quien lo animó a conocer el trabajo de otros músicos prominentes, especialmente Schumann. A finales de agosto del 1853 partió en un largo recorrido a pie en la zona del Rin. Ahí conoció entre otros músicos, a Wasielewski, Hiller y Fernando Wüllner Franz. El 30 de septiembre de ese mismo año, conoció a Robert y Clara Schumann. Después de la muerte de Schumann en julio de 1856, Clara y Brahms hicieron un viaje a lo largo del Rin, hasta Suiza, donde tomaron caminos separados.

En la primera mitad de la década de 1860, Brahms produjo obras de cámara (dos sextetos de cuerda, un quinteto de piano, dos cuartetos para piano, un trío de corno y una sonata de cello) y piezas para piano (variaciones sobre temas de Schumann, Haendel y Paganini), así como numerosas canciones para solistas y para ensambles

<sup>5</sup> S. BOZARTH, Georges *et al*. "Brahms, Johannes", en SADIE, Stanley (Editor). *The New Grove Dictionary of Music and Musicians*. Macmillan, Londres 2001.

vocales (Daumer *Lieder* Op. 32 y la mayoría de los Romances Magelone Op. 33), y, en su faceta mas ligera, la música de baile (los Valses Op. 39). En este momento las obras de Brahms abarcaban tanto las formas grandes como también bailes populares.

En el otoño de 1862 hizo su primer viaje a Viena, donde, con la ayuda de Clara Schumann y otros amigos, fue aceptado rápidamente en los círculos musicales más destacados y realizó una serie de conciertos como solista y con ensambles de cámara.

En este viaje entabló nuevas amistades musicales con el pianista Julius Epstein, el violinista Joseph Hellmesberger, Dessoff Otto, director de la Filarmónica, el fabricante de pianos Streicher y el pianista Carl Tausig, con quien Brahms compartía un interés muy especial por la música de Wagner.

Durante el verano de 1864, mientras estaba de vacaciones en Baden-Baden, Brahms hizo amistad con el director Hermann Levi, quien fue uno de sus más cercanos confidentes musicales hasta mediados de 1870. De 1865 y hasta 1872, Brahms regresó a Baden-Baden, hospedado en Lichtenthal, a poca distancia de la pequeña casa ocupada por Clara Schumann y su familia, con el fin de componer en medio de la belleza natural del Bosque Negro. En febrero de 1865, Brahms fue sacudido profundamente por la muerte de su madre. Poco después trabajó en el Requiem Alemán Op. 45, que fue estrenado en Leipzig el 18 de febrero de 1869.

Durante 1866 compuso el Concierto para violín en Re mayor Op. 77; al mismo tiempo empezó a trabajar en la Sonata No. 1 en Sol mayor, que terminó el verano siguiente. Una ilustre serie de obras de cámara le siguieron este año: Trio para Piano no. 2 en Do, Cuarteto de Cuerdas No. 1 en Fa, Sonata para Violonchelo No. 2 en Fa, la Sonata para Violín No. 2 en La mayor, Trío para Piano No. 3 en Do menor, todo esto el mismo año. En 1872 Brahms realizó su primer concierto como director de la *Gesellschaft der Musikfreunde* en Viena, cargo que mantuvo durante tres años.

Murió en Viena en 1897. La música de Brahms se caracteriza por un perfecto dominio de la técnica y un lenguaje propio, cimentado en la polifonía alemana del barroco, con subdivisiones rítmicas irregulares y contrastantes. Después de Beethoven, fue el primer compositor en utilizar la variación como forma recurrente en su obra.

# 3.2.- Análisis de la Obra

La sonata No. 2 en La mayor *Op.* 100 de Johannes Brahms es un ciclo-sonata y tiene una estructura bastante tradicional con tres movimientos.

- 1.- *Allegro amabile* (forma sonata)
- 2.- *Andante tranquillo-Vivace*
- 3.- *Allegro grazioso* (rondó sonata)

El primer movimiento es un *allegro de sonata* y presenta el siguiente esquema:

Exposición- Desarrollo- Reexposición- Coda

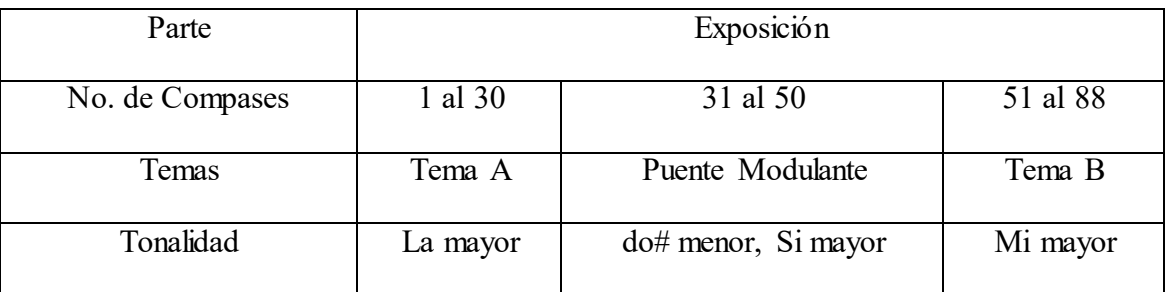

El Tema A lo expone por primera vez el piano y tiene una duración de 10 compases.

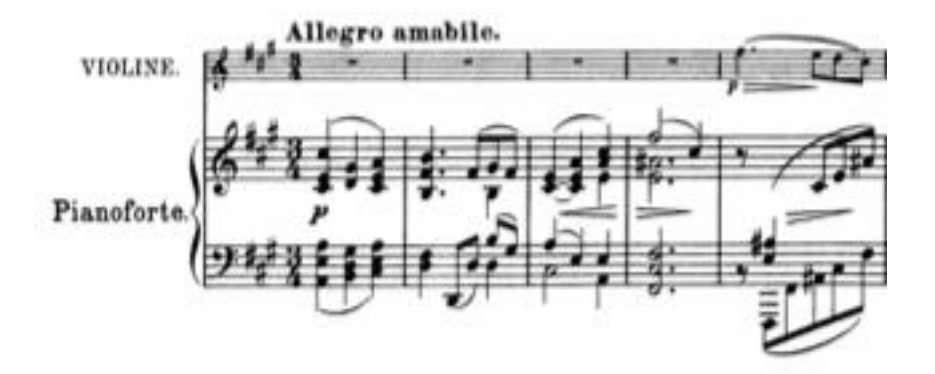

Fig. 20. Brahms: Sonata para violín y piano en La Mayor Op. 100 primer movimiento, *Allegro amabile.* 

Después hay una transición de 10 compases y repite el Tema A pero ahora en el violín.

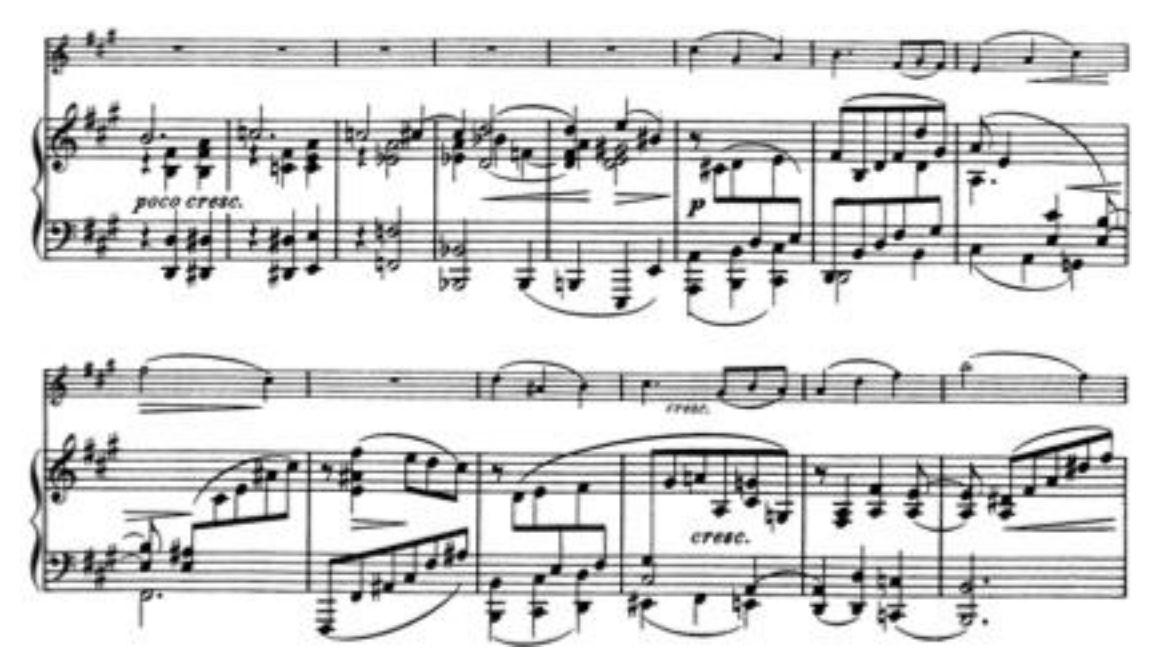

Fig. 21. Brahms: Sonata para violín y piano en La Mayor Op. 100 primer movimiento, *Allegro amabile.* 

Al término de esta exposición del Tema A está el puente modulante que va del compás 31 al 50 y que nos dirige al Tema B en Mi mayor (dominante de La mayor) en el compás 51 donde el piano expone el tema por primera vez durante 8 compases.

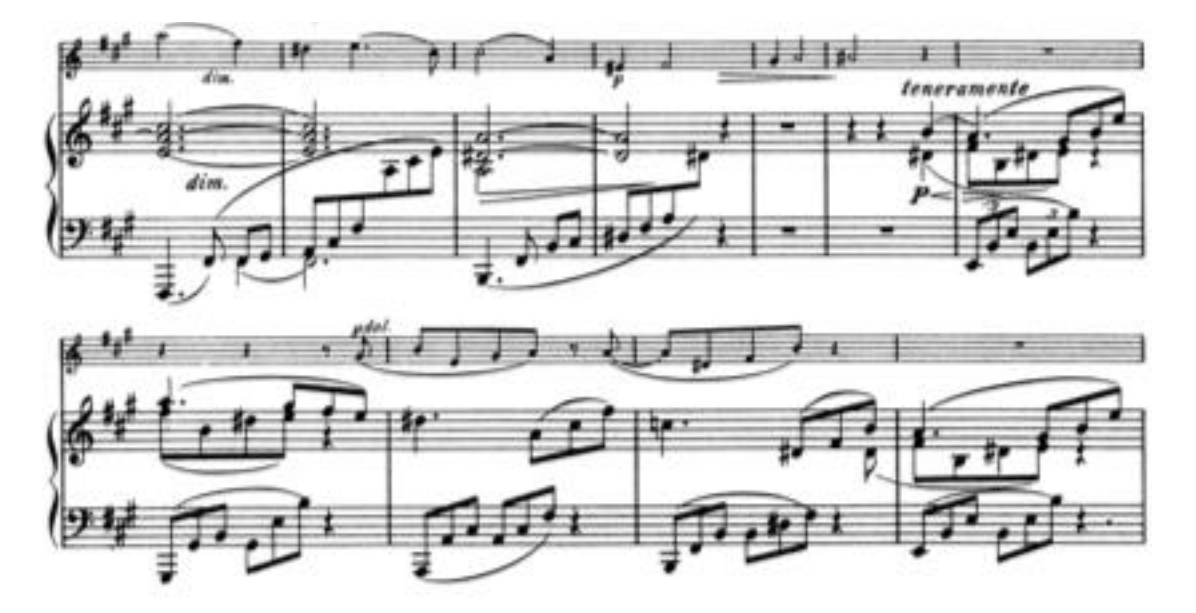

Fig. 22. Brahms: Sonata para violín y piano en La Mayor Op. 100 primer movimiento, *Allegro amabile.* 

Después hay una transición de 8 compases y ahora el violín vuelve al Tema B para terminar con la exposición en el compás 88.

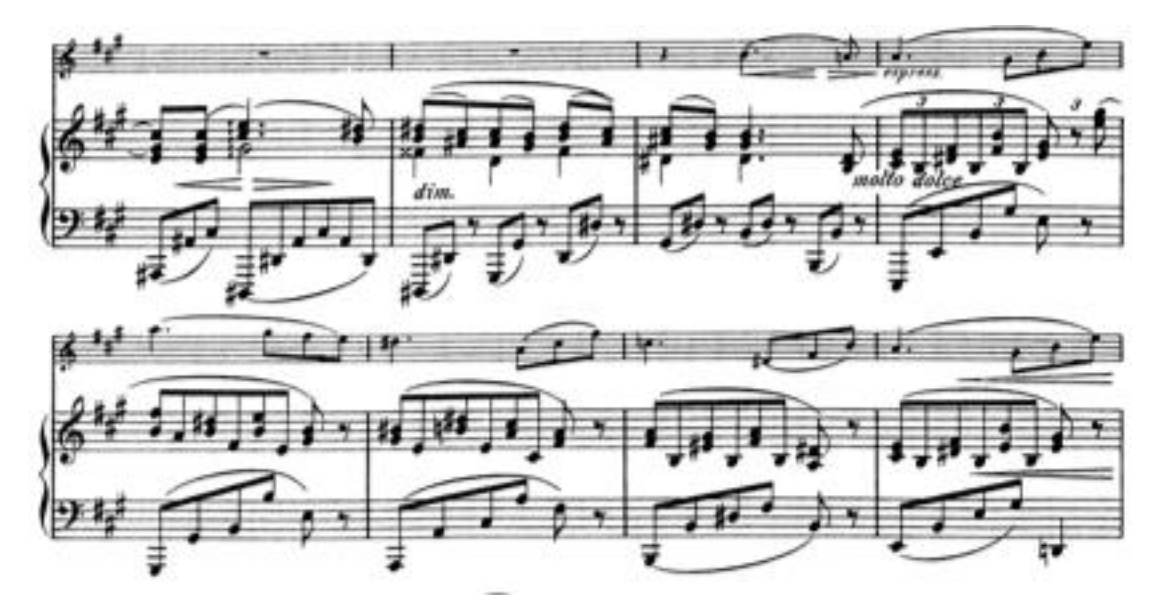

Fig. 23. Brahms: Sonata para violín y piano en La Mayor Op. 100 primer movimiento, *Allegro amabile.* 

## Desarrollo

 $\overline{\phantom{a}}$ 

Comienza en el compás 89 y se construye con partes de los dos temas expuestos y algunos pequeños motivos. Este desarrollo tiene un carácter modulante en toda su duración hasta el compás 156. Algunas de las tonalidades por las que pasa son Mi Mayor, La Mayor, Fa Mayor, Si menor, Do ♯ menor, Do ♯ Mayor. Es interesante señalar que utiliza el recurso de la hemiola<sup>6</sup> a lo largo de este movimiento.

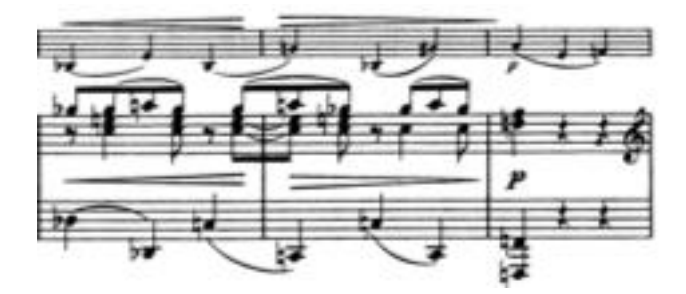

Fig. 24. Brahms: Sonata para violín y piano en La Mayor Op. 100 primer movimiento, *Allegro amabile.* 

<sup>6</sup> Encontratremos esta definicion en el apartado de las Consideraciones Técnicas.

## Reexposición

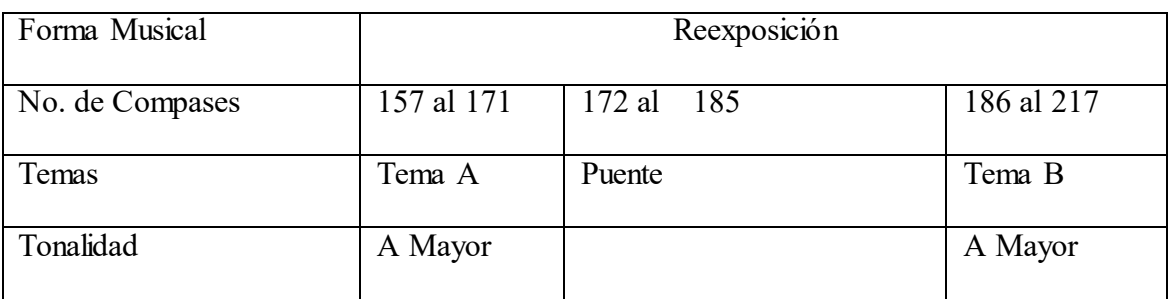

Fig. 25. Cuadro de análisis.

En esta sección, el Tema A sólo dura 10 compases y alterna las frases entre el piano y el violín, asimismo, la transición es ahora de solo 4 compases.

El puente es mas estable, no tiene mucho movimiento tonal y prepara la entrada del Tema B que se queda en la misma tonalidad de la mayor.

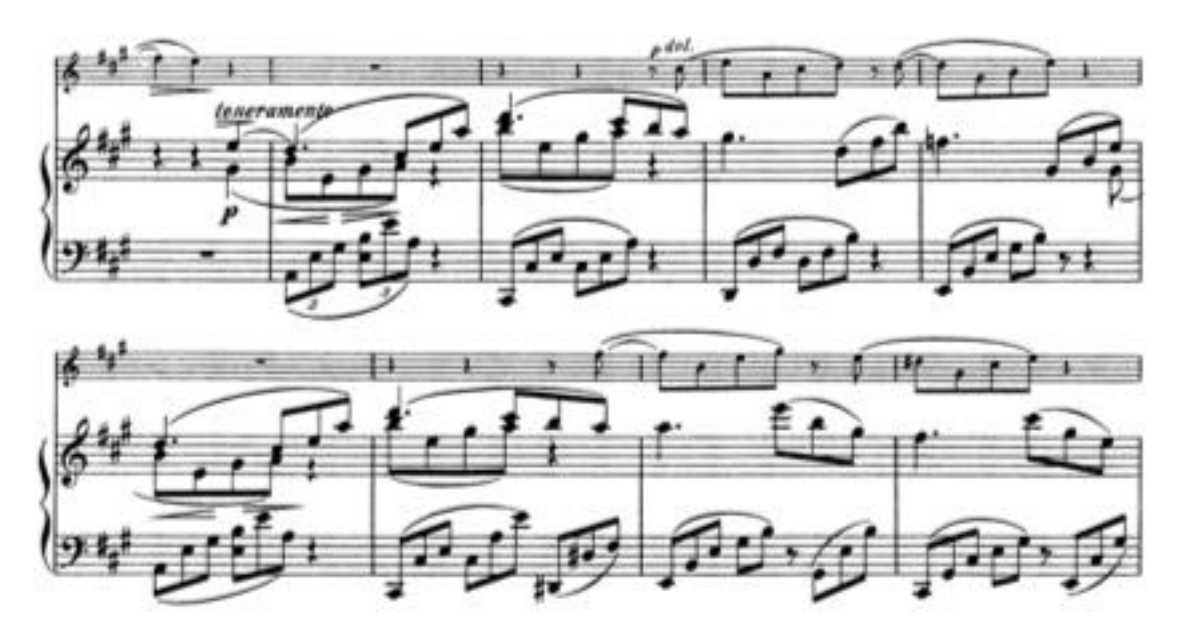

Fig. 26. Brahms: Sonata para violín y piano en La Mayor Op. 100 primer movimiento, *Allegro amabile.*  El Tema B lo presenta el piano, hay una transición, y de nuevo el Tema B comienza ahora con el violín, todos estos con una duración de 8 compases.

Coda.

Esta comienza en el compás 218 y no tiene ningún movimiento armónico, utiliza en su primera parte notas largas en el violín que le dan un toque de tranquilidad a la pieza, sin embargo, conforme avanza hacia el final del movimiento su vuelve a retomar partes

conocidas de sus anteriores temas para terminar de una manera enérgica en el compás 280 en la tonalidad inicial.

El segundo movimiento *Andante tranquillo-Vivace* presenta una forma de canción ternaria: *Andante- Vivace- Andante*- *Vivace- Andante- Vivace.* 

Donde podemos ver que el primer *Andante* se presenta en Fa mayor, sexto del homónimo de la tonalidad original, el primer *Vivace* se presenta en re menor, relativo de Fa mayor, vuelve al *Andante* pero ahora en Re mayor que es homónimo de re menor, el siguiente *Vivace* vuelve a re menor, vuelve al *Andante* en Re mayor donde regresa a la tonalidad principal Fa mayor para terminar el movimiento.

El tercer movimiento *Allegro grazioso* (*rondó sonata*) donde podemos estructurar de esta manera:

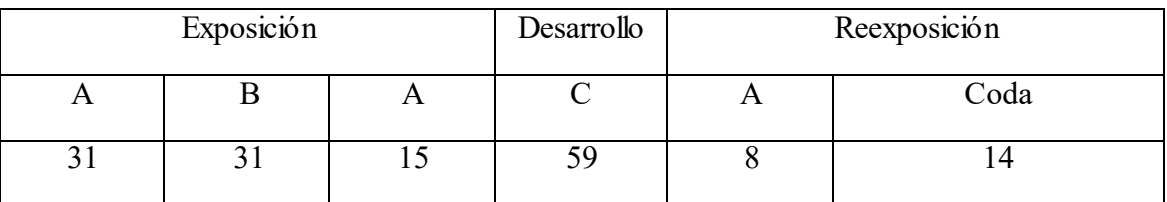

Fig. 27. Cuadro de análisis de tercer movimiento *Allegro grazioso.* 

# 3.3.- Consideraciones Técnicas.

Es importante señalar algunos puntos interesantes para la interpretación de esta obra, el primero se refiere al uso de las digitaciones, pues a mi parecer el uso de las herramientas técnicas debe de estar al servicio de la música en todo momento.

En la parte de violín, a lo largo de la obra aparecen temas que abarcan una frase musical pero, a su vez, nos encontramos con la incomodidad que surge al tener las notas en una posición que nos imposibilita tocar con los dedos en progresión de grados conjuntos en las posiciones más cómodas y usuales del violín, es decir, la primera y tercera posición.

Entonces, propongo el uso de la segunda posición y la extensión de los dedos, con la finalidad de ejecutar una frase musical sin que se vea interrumpida por el cambio constante de posiciones de la mano izquierda.

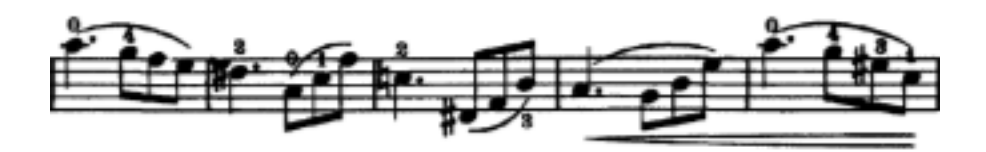

En este pasaje del primer movimiento encontramos el uso de la segunda posición y de extensiones de los dedos.

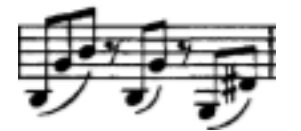

Para este otro en especifico, recomiendo tocar el Si con el dedo 1, el Sol # con dedo 2 en la tercera cuerda y la nota Si con el dedo 4, utilizando una extensión de dedo para no cambiar de cuerda.

También propongo tener un especial cuidado con la manera de utilizar el arco, tomando en cuenta siempre el concepto de ligado de mano derecha, para reforzar la idea de continuar las frases musicales sin romperlas aún cuando se tenga que hacer un cambio de cuerda.

Por otra parte, en los apartados anteriores de este trabajo encontramos datos interesantes acerca de Brahms que creo que ayudan a entender algunas partes de esta obra. Concretamente, Brahms tuvo una formación donde se le inculcó una predilección por la música del periodo barroco en especial, la música de Bach.

Refiriéndose a la *Ciaconna* de Bach, escribió a Clara Shumann "Sobre la base de un sistema para un instrumento pequeño, un hombre compone un mundo entero formado por los pensamientos más profundos y los más tremendos sentimientos Si me atreviese a imaginar que pude haber alcanzado esa meta, que pude haberla concebido en mi propio interior, estoy seguro que la excitación y la impresión me enloquecerían"

También dijo en una carta a Eusebius Mandycrewski: "Cuando se publica una edición de Händel y me la envían, la incorporo a mi biblioteca y digo: "La examinaré apenas

disponga de tiempo". Pero cuando aparece una nueva edición de Bach, abandono todo lo demás".

La inserción de una danza en el segundo movimiento nos da la una muestra de su manejo de la *Sonata* a la manera del Barroco y el diálogo polifónico que utiliza entre los dos instrumentos me permite puntualizar que existe una influencia muy marcada de Bach en esta obra.

En mi análisis de la sonata, en la figura 5, esté señalada una hemiola, la cual es utilizada por el compositor en muchos momentos del primer movimiento.

La hemiola es un recurso métrico, que podemos definir como la acentuación binaria de un compás ternario. Este recurso aparece constantemente en la música folclórica de algunos países y fue utilizado con mucha frecuencia en el periodo barroco en contextos principalmente cadénciales, también muchos compositores posteriores a esta época utilizan este recurso.

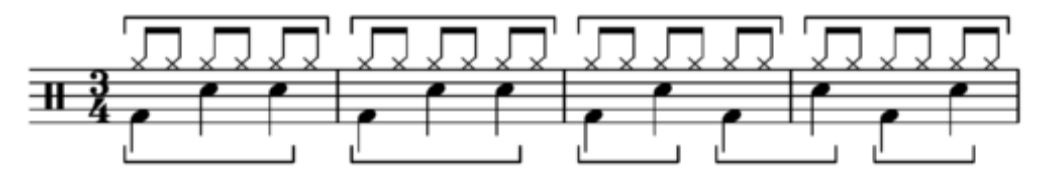

Estas son las notas que hay que resaltar.

Para que la hemiola sea más efectiva, recomiendo remarcar la primera nota de cada tiempo con un pequeño acento, sin que este salga de contexto, para hacer evidente la intención del compositor.

Por otro lado, cabe señalar que, a pesar de que esta sonata está estructurada a la usanza del período clásico, Brahms recurre a ciertos elementos que reflejan su interés por la música antigua. Por ejemplo, el segundo movimiento *Andante tranquillo,* tiene intercalado un *Vivace* que tiene un aire distinto; lo que nos da una reminiscencia de la *Sonata* del Barroco. Más aún, este *Vivace* recuerda al *Ländler*, con un compás de 3/4, conocido en Suiza, Alemania y Austria a finales del siglo XVIII y que fue muy popular en los bailes de salón a lo largo del siglo XIX, en toda Europa. Se considera que el *Ländler* fue el precursor del Vals, género que el compositor también utilizó en otras de sus obras.

Considerando todo lo anterior, recomiendo para este movimiento, remarcar bien el primer tiempo de cada compás de 3/4 y tocar suavemente los otros dos e incluso, de manera que el pulso se sienta cada blanca con puntillo.

#### JOHAN JULIUS CHRISTIAN SIBELIUS

#### 4.1.- Datos Biográficos

Johan Julius Christian Sibelius, nació en 1865 en Hämeenlinna, que era parte del imperio Ruso en aquellos años y después se transformaría en territorio de Finlandia. Tras la muerte de Grieg, la mayor importancia musical de Escandinavia pasó, de momento, al pequeño país de Finlandia, y ello se debió principalmente a la personalidad de Jean Sibelius. Antes de su época sólo había habido en Finlandia muy débiles intentos en pro de un lenguaje musical propio del país. Fredrik Pacius (1809-1891), autor del himno nacional de finlandés, con texto en sueco, fue un alemán nacido en Hamburgo, Alemania. Martin Wegelius (1846-1906) fundador del Conservatorio de Helsinki, maestro de Sibelius, junto con Robert Kajanus (1856-1933) los que organizaban y animaban el ambiente musical, pero ambos, como compositores, son meros epígonos románticos<sup>7</sup>.

<sup>7</sup>Y precisamente esto es lo que no fue Sibelius, como podemos demostrarlo ya en sus primeras obras orquestales: "Una saga" (1892) y la suite "Carelia" (1893). Había surgido una música nueva, fresca, que no niega la escuela romántica alemana de Sibelius (había estudiado en Hesingfors, Berlín y Viena), pero que coloreó dicha influencia con un idioma propio. En el poema sinfónico "Finlandia" parecen escucharse melodías populares nórdicas, pero todo se debe a la libre invención del compositor. La obra fue prohibida por la Rusia zarista, convirtiéndose, precisamente a causa de esa medida tomada en Moscú, en un símbolo patriótico.

Pocos como Sibelius han disfrutado a tan joven edad de la estima de todo su país. Cuando contaba con treinta y un años, le fue asignada una pensión honorífica estatal, la cual le permitió crear sin preocupaciones económicas. A excepción de algunas giras concertísticas por Alemania, Inglaterra y Estados Unidos, llevó siempre una vida tranquila en una rústica casa de campo, en Járvenpää, al norte de Helsinki, pero si bien es cierto que trabajó mucho, su capacidad de creación comenzó a apagarse treinta años antes de su muerte.

Ya desde el siglo XIX y gracias a las obras orquestales mencionadas, Sibelius adquiere un prestigio auténticamente europeo, que se vio aumentado en 1903 gracias al estreno

<sup>7</sup> HONOLKA, Kurt, *et al*. Historia de la Música, Ed. EDAF, S.A., Madrid, 1980.

(con Richard Strauss como director) de su único concierto para violín, y a los poemas sinfónicos "Cuatro Leyendas" (basados en el Kalevala, la gran epopeya de los finlandeses, cuya figura principal es el héroe Lemminkäinen). "La hija de Pojhola" y "Tapiola" (nombre del Dios de las Bosques en la saga).

"Lo mas atrayente de estos auténticos poemas sonoros radica en su inconfundible melancolía, que nos sugiere a un rapsoda nórdico pulsando el arpa. Respecto a la técnica, el empleo de antigua música religiosa, herencia de tantas culturas musicales nacionales, contribuye al aire folklórico finés. El popular "Vals Triste", procedente de una olvidada partitura escénica, es mucho menos característico de Sibelius. Sus obras mas importantes, las siete sinfonías, gozan de la máxima consideración en la patria del compositor, mientras que en el extranjero apenas si han podido incorporarse a los repertorios de concierto, exceptuando, tal vez, los países anglosajones. Estas sinfonías abarcan todo un mundo de fantásticas representaciones sonoras de sentimientos.".<sup>8</sup>

La obra sinfónica pasa de un carácter sencillo-comprensible (tercera y quinta sinfonías) a otro caviloso-ascético (cuarta y sexta), y este cambio refleja las tensiones que se producen dentro de el alma del compositor, hombre nacido en un periodo que marca el final de toda una época y que se mantuvo en todo momento bastante alejado de la nueva música, dispuesto a seguir su propio camino. La séptima sinfonía, cuatro movimientos fundidos en uno, constituye la cima de su obra, aunque difícilmente accesible, en cuanto al desarrollo, que se reserva toda clase de libertades con respecto a la forma.

El propio Sibelius rechazó todo lo que pudiera parecerse a indicaciones literarias, queriendo que sus sinfonías fuesen concebidas "según la idea y la realización, programa básico", como música pura. Creadas en un modo totalmente ajeno al de las corrientes modernistas del siglo XX, ha sido su independencia la que ha hecho que despierten interés.

Sibelius falleció en 1957 en Järvenpää Finlandia.

# 4.2.- Datos sobre el concierto

El concierto para violín tuvo una primera versión en 1903 y principios de 1904. Se ejecutó por primera vez en Helsinki, en febrero de 1904. Como el profundo y sobrio pensador que era, quería con su concierto dejar atrás la tradición del concierto

<sup>8</sup> HONOLKA, *op. cit.*

llamativo, exhibicionista de lo virtuoso, que era una tradición llena de muestras de deslumbrante técnica que a veces rayaba en lo vacío. Estos conceptos estarían fuera de lugar para las sinfonías y poemas sinfónicos de Sibelius.

"Desde una perspectiva diferente, sin embargo, también podrá considerarse a esta obra como una profundización de la tradición, un concierto virtuoso y al mismo tiempo afirmó "trascendido con una seriedad profunda de propósito y una gran densidad superávit "poniendo siempre por encima el resultado total de la composición".<sup>9</sup>

El concierto tiene una atmósfera inquietante de motivos nórdicos, un mundo sonoro sin lugar a dudas de Sibelius, una de las características inusuales es la cadenza del primer movimiento, que funciona como la sección de desarrollo. Insatisfecho con la versión de 1904, que había decepcionado a la muy respetada crítica de Karl Flodin Helsinki, Sibelius detuvo la publicación (esta versión se recuperó en 1990). La nueva versión, más dramática y tensa fue muy bien recibida por la critica y ahora figura entre los conciertos más importantes del mundo. Su reestreno fue en octubre de 1905 en Berlín, Alemania con el violinista Karel Halír como solista y Richard Strauss en la dirección.

#### 4.3.- Análisis del Concierto

 $\overline{\phantom{a}}$ 

El concierto en re menor de Jean Sibelius para violín y orquesta tiene tres movimientos que son *Allegro moderato, Adagio di molto, Allegro ma non tanto.*

El primer movimiento esta dividido en 12 secciones donde podemos percibir un cambio de material muy evidente. Asimismo, este *allegro* esta elaborado a partir de tres temas, dos de los cuales son ejecutados principalmente por el violín y otro por la orquesta.

<sup>9</sup> HEPOKOVSKY, James. "Sibelius, Jean," en SADIE, Stanley (Editor). *The New Grove Dictionary of Music and Musicians*. Macmillan, Londres 2001.

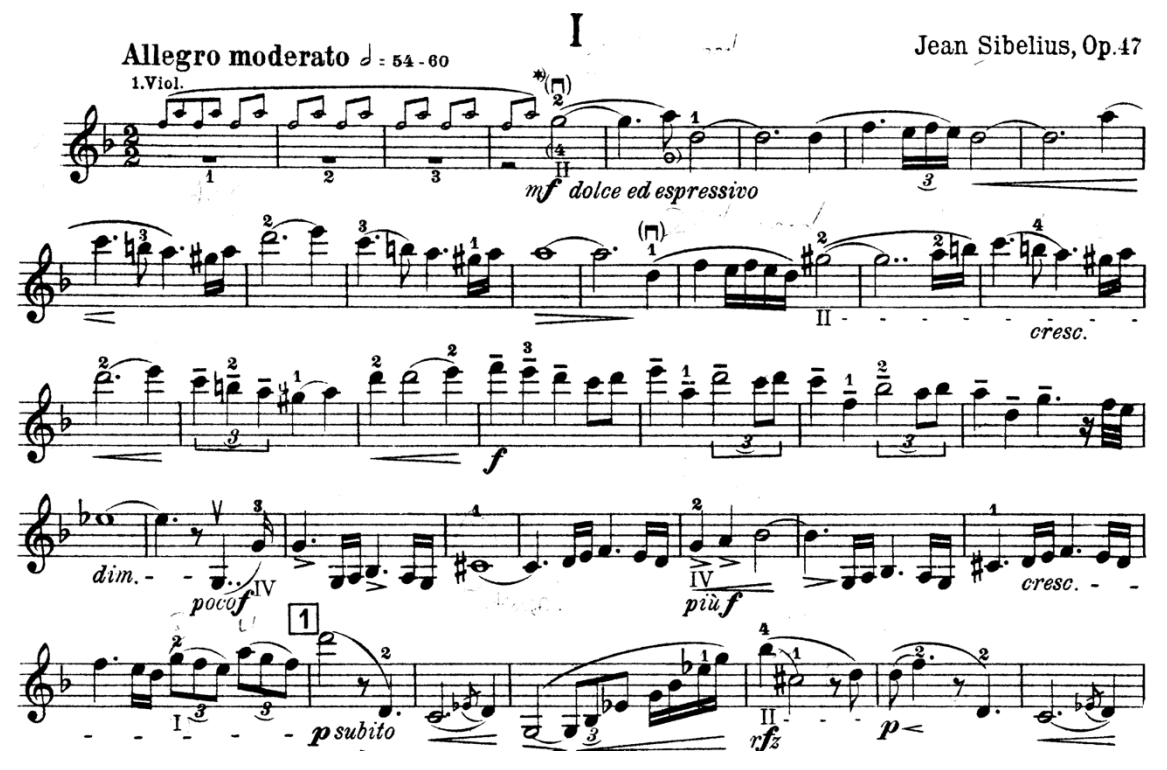

Fig. 28. Sibelius: Concierto para violín y orquesta en re menor Op. 47, primer movimiento, *Allegro moderato,* compases 1-32.

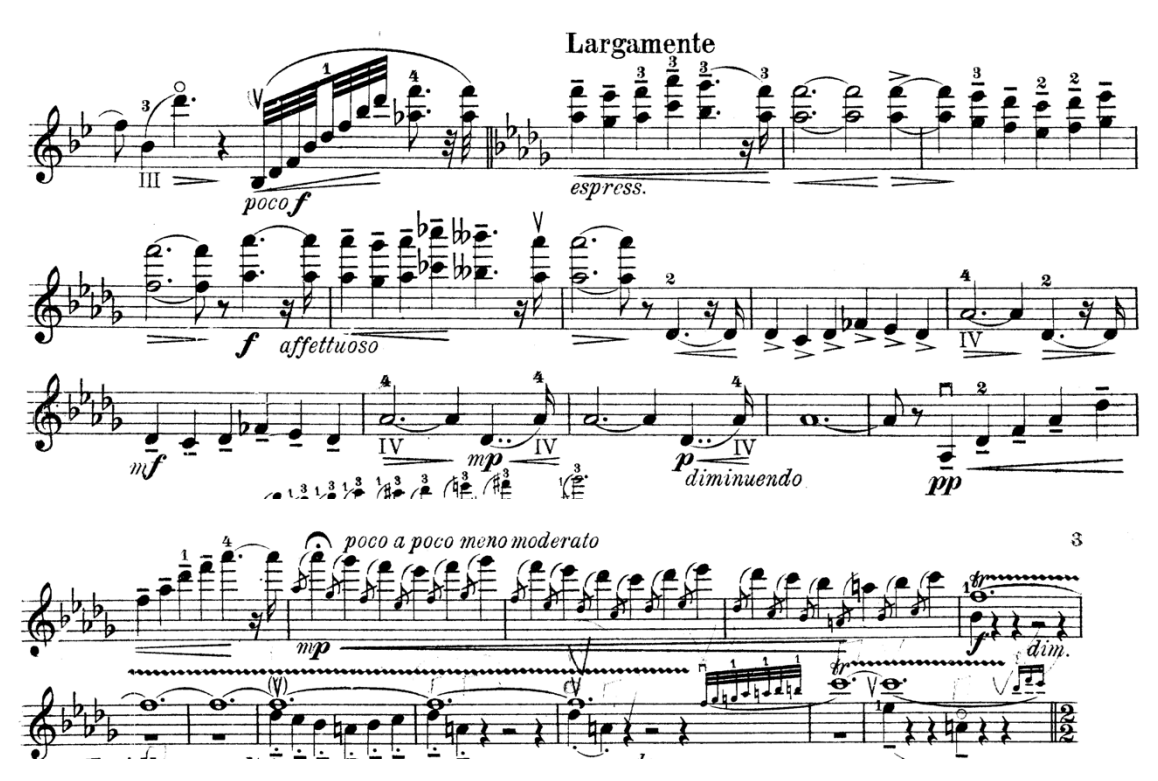

Fig. 29. Sibelius: Concierto para violín y orquesta en re menor Op. 47, primer movimiento, *Allegro moderato.* 

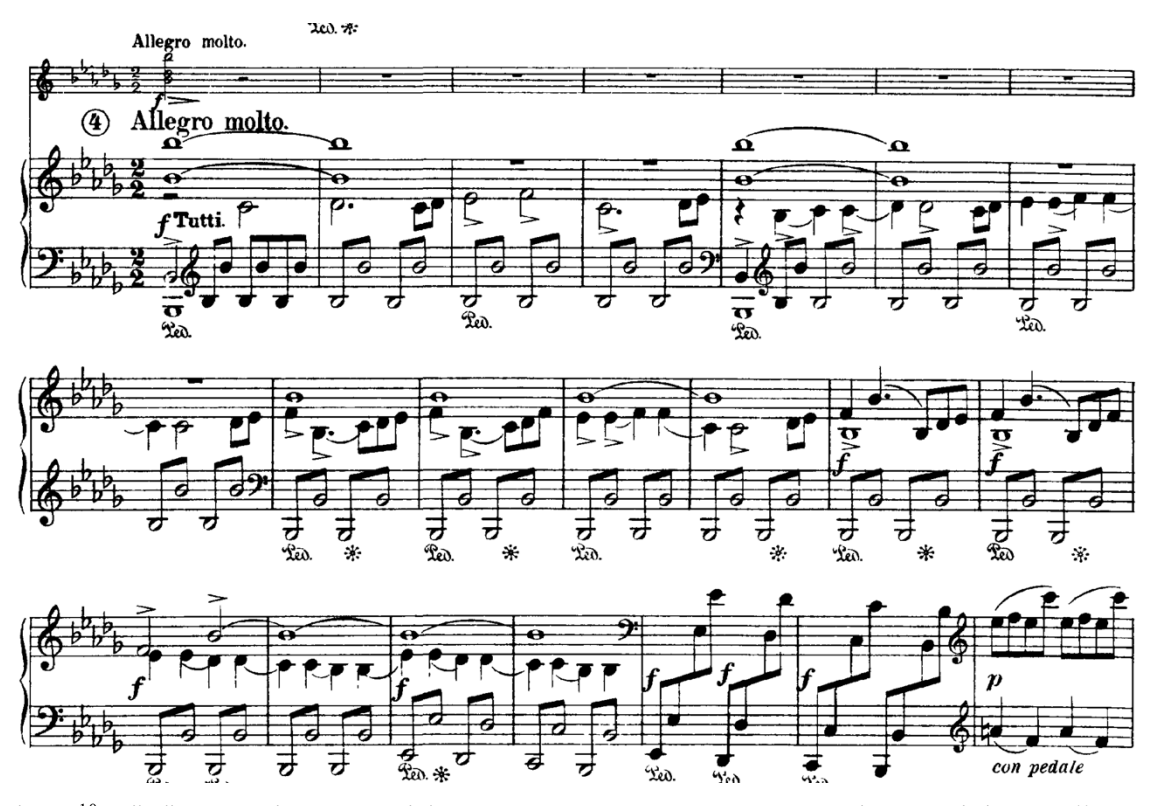

Fig. 30 <sup>10</sup>. Sibelius: Concierto para violín y orquesta en re menor Op. 47, primer movimiento, *Allegro moderato.*

De esta forma el concierto comienza con una introducción de apenas tres compases donde la orquesta presenta el acorde de tónica para dar paso al primer tema del violín. En la segunda sección la orquesta y el instrumento solista comienzan un diálogo en el cual retoman algunos fragmentos del tema expuesto anteriormente, solo que aderezados con algunos cromatismos, para desembocar en un fragmento *quasi* cadencial del violín.

La tercera sección, que esta en la tonalidad de Si bemol mayor, es la primera donde la orquesta asume el protagonismo de la pieza de manera momentánea, puesto que en la sección cuatro reaparece el solista, quien presenta el segundo tema, que a su vez, está en la tonalidad de Re bemol mayor. Inmediatamente después la orquesta irrumpe con un *tutti* donde aparece el tercer tema, ahora en la tonalidad de Si bemol menor. La siguiente sección es una elaboración orquestal de los materiales ya expuestos.

La séptima sección es, a mi entender la cadenza de este concierto, e incluso esta marcado de esta forma en algunas ediciones. Con la reminiscencia de un acorde de sol menor tocado por la orquesta, el solista comienza a ejecutar los pasajes mas virtuosos del movimiento con un carácter cada vez mas desesperado, pues desemboca en la

<sup>10</sup> Ver el ejemplo orquestal en el anexo.

octava sección que retoma el tempo primo y en la cual el violín presenta nuevamente el tema 1 ahora en la subdominante del tono original.

Sin ser un *allegro de sonata* estricto, Sibelius comienza con la presentación del tema 1 citado anteriormente, lo que podríamos llamar la reexposición. Así, la sección 9 es otra vez un diálogo entre el solista y orquesta, de carácter modulante que abre paso nuevamente al tema 2 en la siguiente sección, esta vez en la tonalidad de Re mayor. El final del primer movimiento es un *allegro molto vivace* donde tanto el solista como la orquesta retoman ciertos elementos de los temas escuchados a lo largo de la pieza, para concluir de manera triunfal en el acorde de Re menor.

El segundo movimiento de este concierto esta en la tonalidad de Si bemol mayor, que en palabras de James Hepokoski: "Daba una respuesta muy especial a Sibelius."<sup>11</sup>, y recuerda la forma del lied desarrollado, sobre todo porque a diferencia del movimiento anterior la orquesta hace casi exclusivamente una labor de acompañamiento para el violín. Una vez mas la introducción orquestal es muy breve, aunque en ella se presenta un motivo que aparecerá subsecuentemente a lo largo del movimiento.

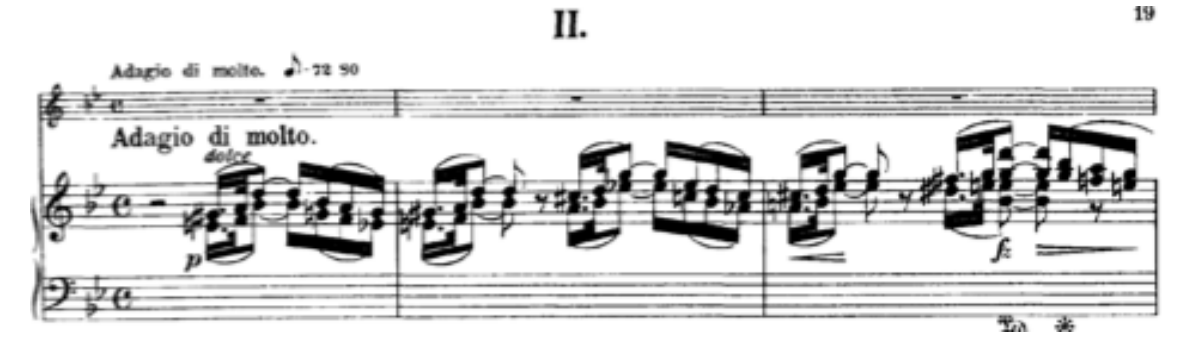

Fig. 31. Sibelius: Concierto para violín y orquesta en re menor Op. 47, primer movimiento, *Adagio di Molto,* compases del 1-3.

Tras establecer la tonalidad de Si bemol mayor, el solista presenta el primer tema, de carácter muy expresivo, con una extensión de 20 compases.

<sup>11</sup> HEPOKOVSKY, *op.cit.*

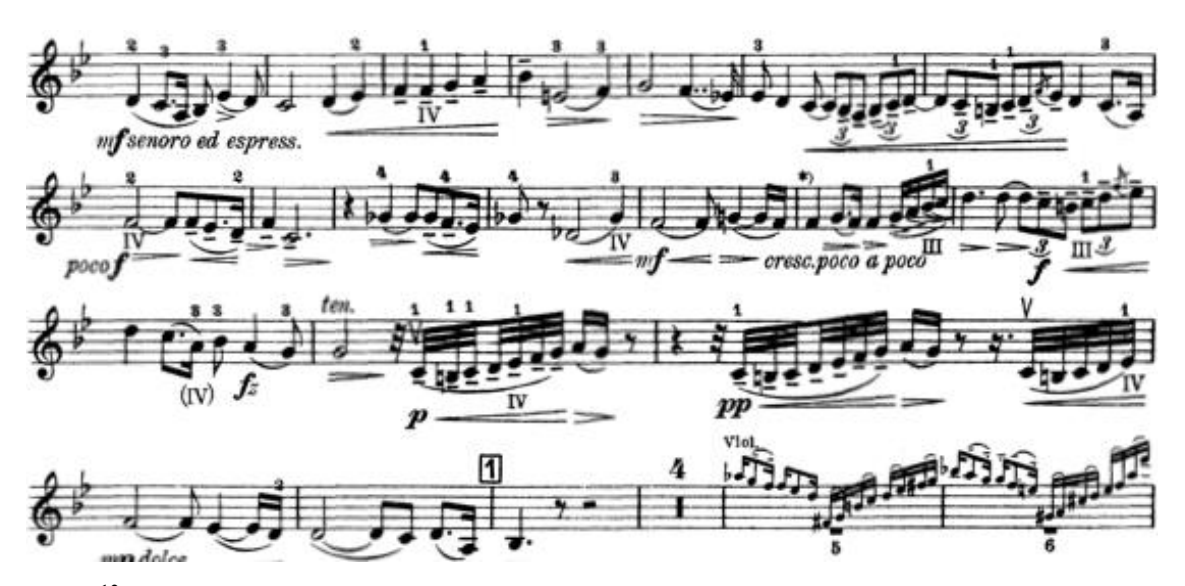

Fig. 32 <sup>12</sup>. Sibelius: Concierto para violín y orquesta en re menor Op. 47, primer movimiento, *Adagio di Molto.* 

Inmediatamente después, la orquesta realiza un interludio donde retoma el motivo característico de la introducción y lo desarrolla, al mismo tiempo que modula a la tonalidad de Sol menor (relativo del tono original), para dar paso a un nuevo tema del violín mucho mas tenso, dado su carácter sincopado y la presencia de pasajes técnicamente muy elaborados.

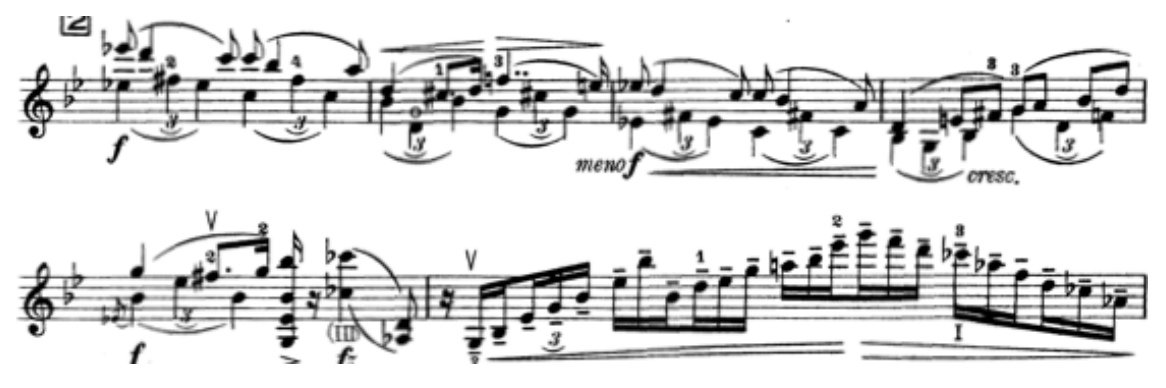

Fig. 33. Sibelius: Concierto para violín y orquesta en re menor Op. 47, primer movimiento, *Adagio di Molto.* 

Tras un puente de dos compases, la música regresa a la tonalidad de Si bemol mayor para dibujar un ultima presentación del primer tema y cerrar el movimiento con el carácter expresivo con el que comenzó. James Hepokoski nos dice al respecto: "Sibelius parecería renuente a terminar la pieza. Ciertamente el movimiento nos remite a la paz interior y al equilibrio que expresaba en su vida cotidiana en ese momento." <sup>13</sup> .

<sup>12</sup> Ver ejemplos orquestales en el anexo.

<sup>13</sup> HEPOKOVSKY, *op.cit.*

El tercer movimiento de este concierto es el más exigente con el solista, pues esta lleno de pasajes de virtuosismo, aunado al carácter veloz y desesperado que caracteriza a este *allegro*. Existen dos temas principales en este movimiento que aparecerán a lo largo de las 14 secciones que lo componen. El primero es expuesto por el violín después de cuatro compases de introducción orquestal:

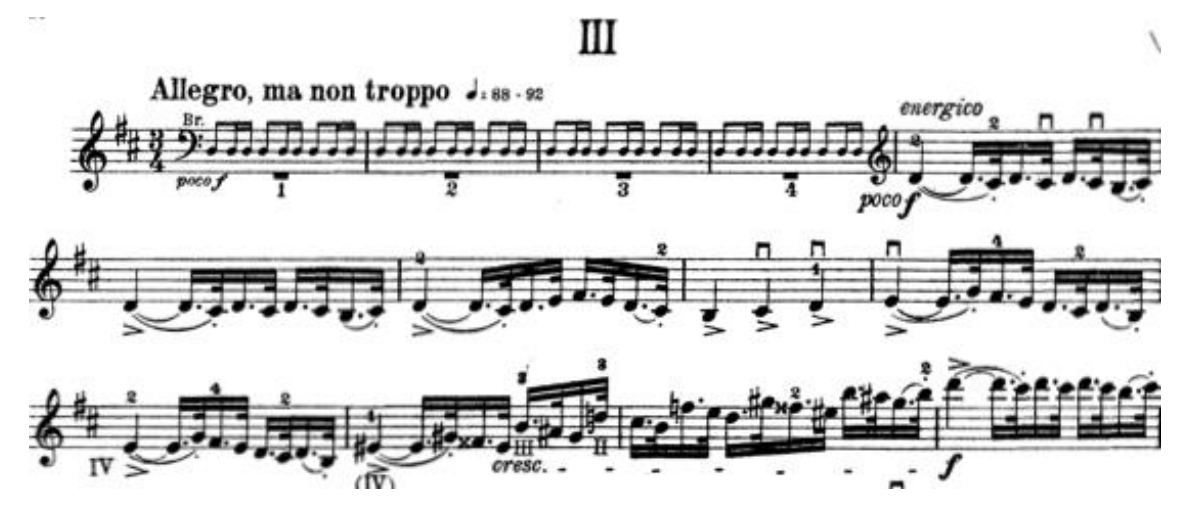

Fig. 34<sup>14</sup>. Sibelius: Concierto para violín y orquesta en re menor Op. 47, primer movimiento, *Allegro ma non troppo,* compases 1-13.

La segunda sección es un puente que se caracteriza por los virtuosos pasajes de dobles cuerdas que el compositor retomara mas adelante.

Por otro lado el segundo tema lo expone la orquesta en la tercera sección de esta pieza:

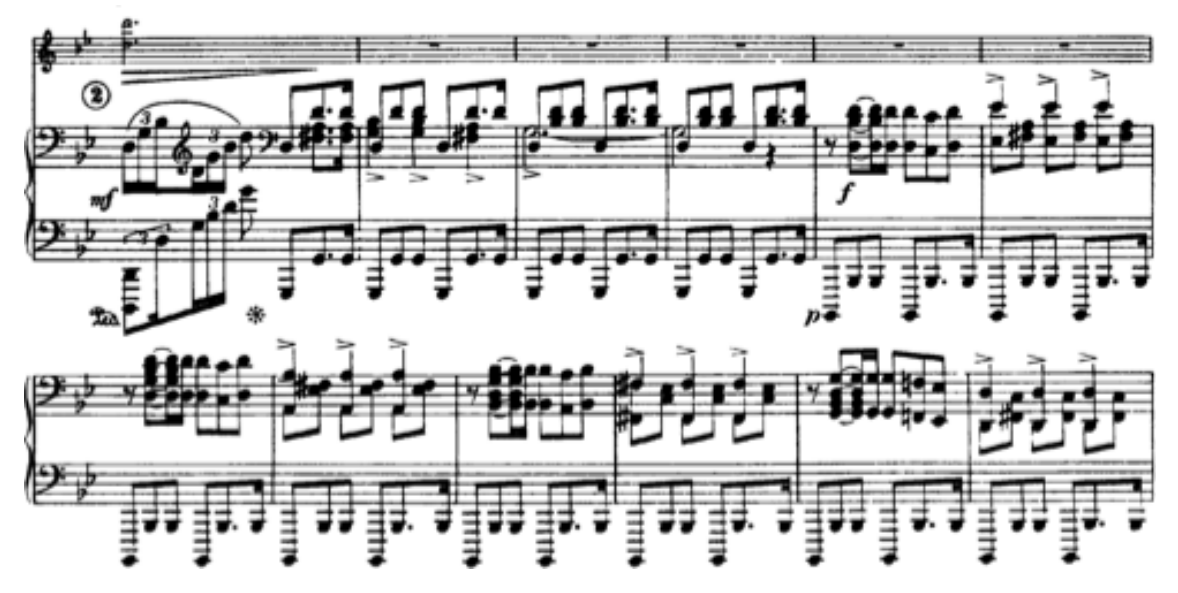

Fig. 35. Sibelius: Concierto para violín y orquesta en re menor Op. 47, primer movimiento, *Adagio di Molto.* 

<sup>14</sup> Ver ejemplos orquestales en el anexo.

Una vez presentados los dos temas, el solista retoma el segundo de ellos y lo desarrolla, presentando en la parte final un motivo que recuerda al tema del primer movimiento, lo que ayuda a darle un carácter cíclico a la obra. En palabras de James Hepokoski: "El escucha experimenta en este concierto no solo un compendio de virtuosidad desmedida, sino un conjunto musical orgánico en el cual cada nota sirve a un genuino propósito artístico".<sup>15</sup>

La quinta sección es un nuevo interludio diseñado una vez más para el lucimiento del violín y se enlaza con la siguiente en un dialogo entre el solista y la orquesta donde esta última desemboca en una presentación del primer motivo del tema 1, en lo que podríamos considerar como *Stretto*, es decir, presentado antes de cómo había sucedido la primera vez.

En la siguiente sección Sibelius retoma el pasaje escalístico y de dobles cuerdas mencionado anteriormente y tras modular de regreso a la tonalidad de Re menor, presenta en la novena sección una variante del segundo tema ejecutado por la orquesta, mientras el violín ejecuta un tercer tema caracterizado por la presencia de trinos y armónicos artificiales:

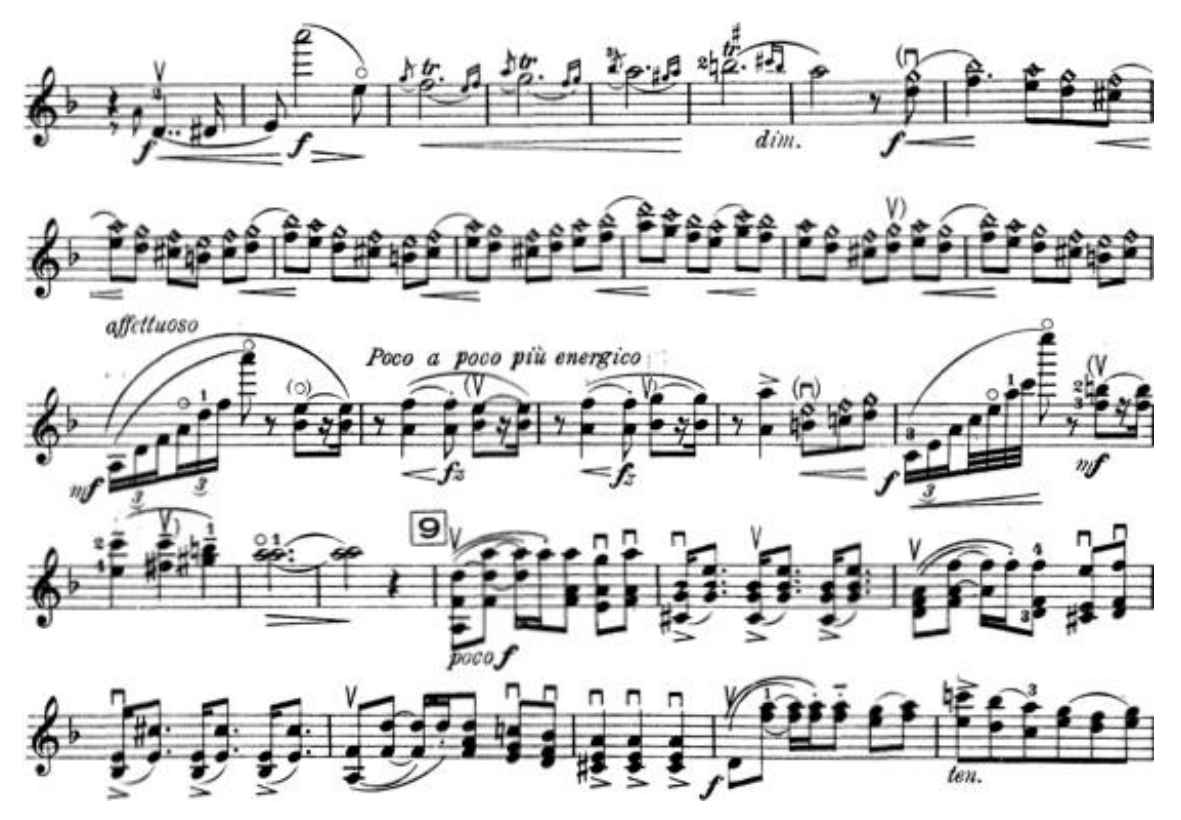

Fig. 36. Sibelius: Concierto para violín y orquesta en re menor Op. 47, primer movimiento, *Adagio di Molto.* 

<sup>15</sup> HEPOKOVSKY, *op.cit.*

Inmediatamente después el solista toca nuevamente el segundo tema en la tonalidad principal para dar paso a una coda de grandes dimensiones, donde la música adquiere un carácter triunfal a través de poderosos acordes en la orquesta y nuevamente de los difíciles pasajes que tiene el solista.

# 4.4.- Consideraciones Técnicas

Este concierto tiene muchos pasajes que representan un reto a nivel técnico y a nivel expresivo, por esto, creo que para abordarlo se necesita tener experiencia con métodos de técnica ya conocidos como: Kreutzer, Fiorillo, Rode y Auer por mencionar algunos, así como otras piezas del repertorio para el instrumento, que nos pueden ayudar a desarrollar las herramientas técnicas necesarias para afrontar una obra de esta envergadura, con escalas de gran longitud, arpegios, cuerdas dobles, terceras, sextas, octavas, décimas, todo esto ejecutado con diversos golpes de arco.

Para ejecutar de manera controlada las escalas que aparecen a lo largo del concierto se puede utilizar, como es habitual en estos casos, una serie de ritmos diversos, aplicados a las notas de la escala en cuestión, con la finalidad de limpiar la ejecución y conducción de cada uno de los sonidos.

El recurso de las octavas aparece en los tres movimientos; sobre todo en las partes culminantes de varias secciones encontramos como final un pasaje con octavas paralelas.

A continuación explicaré una forma de abordar estos pasajes, utilizando un pasaje concreto, cuya resolución puede aplicarse a los subsecuentes.

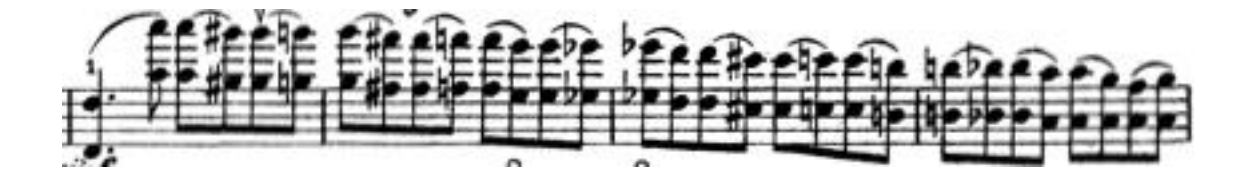

Utilizando el diagrama para ubicar geográficamente la posición de cada dedo.

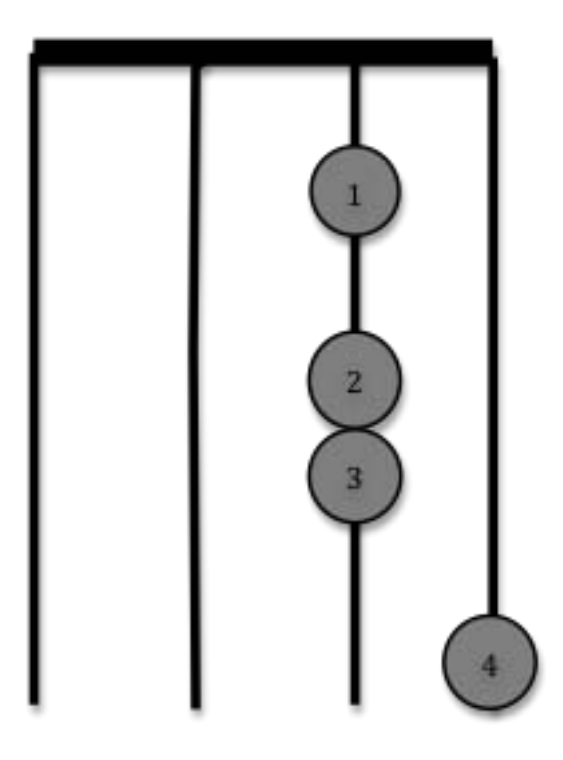

Primero utilizaremos el cuarto dedo sobre la cuerda de Mi, en la nota La, después tocaremos la cuerda de La suelta al mismo tiempo para afinar el cuarto dedo con la cuerda suelta. Después, tocando las dos cuerdas con la nota de La al mismo tiempo, colocaremos el tercer dedo sobre la segunda cuerda haciendo un intervalo de sexta mayor o menor dependiendo la tonalidad de la escala en cuestión, hasta afinarlo perfectamente.

El siguiente paso es levantar ese dedo y colocar el dedo dos sobre la cuerda de La, para obtener una séptima mayor o menor, nuevamente, dependiendo de la escala que se esté usando. Al llegar a la afinación perfecta de este intervalo, hay que dejarlo sonar por un momento y después levantar el dedo para dar paso a la octava con el dedo uno. Hay que señalar que la importancia de este ejercicio radica en que, al pasar de una séptima a una octava, se percibe de mejor manera la afinación de la misma. Para finalizar, el cuarto dedo se desplaza medio tono para llegar al Sol#, de ahí se vuelve a empezar el ciclo.

Me parece importante hacer de esta manera el estudio de las octavas ya que se estudia la afinación utilizando todos los dedos de la mano, por lo que el trabajo no recae únicamente en los dedos uno y cuatro sino que se crea un sistema donde se utilizan todos los dedos de la mano izquierda, en el cual, cada uno aprende el movimiento a realizar para llegar a la octava.

Esta obra ocupa un lugar importante en el repertorio violinístico, y en todos sus movimientos presenta un desarrollo técnico importante, incluso implacable para el solista, sin embargo lo más importante son sus momentos líricos, llenos de melodías amplias, a veces solo y otras en un diálogo muy bien logrado con la orquesta.